République Algérienne Démocratique et Populaire Ministère de l'Enseignement Supérieur Et de la recherche scientifique

UNIVERSITE Abderrahmane MIRA BEJAIA Faculté de Technologie Département de Génie Mécanique

#### MEMOIRE

Présenté pour l'obtention du diplôme de

#### **MASTER**

Filière : Génie Mécanique

Spécialité : Fabrication Mécanique et Productique

Par :

#### **ABDELADIM Oussama**

#### **DAHMANA Lydia**

Thème

*Contribution à l'étude de l'influence des caractéristiques mécaniques du matériau, étude numérique de la formation du copeau en coupe orthogonale de l'acier 42CrMo4.*

Soutenu le 12/10/2021 devant le jury composé de :

Mr. AMARI Président Mr. BELAMRI Rapporteur Mr. BENSAID Examinateur

**Année Universitaire 2020-2021**

### **Remerciements**

 Le travail présenté dans ce rapport a été réalisé au sein de l'université de Béjaia dans le cadre de l'étude de l'influence des caractéristiques mécanique du matériau, et l'étude numérique de la formation du copeau en coupe orthogonale de l'acier 42CrMo4.

 Nous tenons à remercier en premier lieu Dr A. Belamri pour son aide tout au long de la réalisation de ce projet et sur tout pour le partage de son savoir et pour son suivi durant ces trois dernières années.

 Nous tenons à remercier aussi monsieur le président et les membres du jury pour l'intérêt qu'ils ont porté à nos travaux.

 Nous voudrions aussi remercier tout l'effectif du hall de technologie de l'université et notamment Mr Attoub Nordine, Mr Boukou Smail qui ont contribué au bon déroulement du projet.

 Nous tenons aussi à remercier personnellement tous les étudiants qui ont apporté leurs touches à ce travail notamment Drid Samia, Ziane Bilal, Zeggagh Anis, Akkaour Samir et Smaili SidAli.

 Enfin nous tenons à remercier nos familles qui ont été notre support durant toute notre période d'étude.

Je dédie ce travail

À mes chers parents

Qui m'ont toujours poussé et motivé dans mes études et qui n'ont jamais cessé de formuler des prières à mon égard, de me soutenir et de m'épauler pour que je puisse atteindre mes objectifs.

À mes sœurs et mon frère Pour leur soutien moral et leurs précieux conseils.

À mes chers amis

Pour leurs aides et supports dans les moments difficiles et à qui je souhaite plus de succès. À tous les gens que j'aime et qui ont toujours été

présents dans ma vie.

Sans oublier Oussama pour son soutien moral, sa patience et sa compréhension tout au long de ce projet.

Je dédie ce travail

À ma chère mère et à mon cher père,

Pour tous les sacrifices qu'ils ont fait pour moi, pour leurs soutiens et leurs prières pour moi,

Ils sont la force qui me pousse à atteindre mes objectifs.

À ma très chère sœur, qui a toujours été présente depuis le tout début.

À tous mes frères et leurs épouses, qui ont toujours été là pour moi.

À tous mes petits neveux, Hady, Khalida, Sylas, Syliane, Lylia et Thanina.

À ma très chère enseignante de primaire CHERFi Samia, qui m'a appris les bases et qui a fait de moi l'homme que je suis aujourd'hui.

> À mes plus proches amis, L. S. M. K. A. S. A. S. A. M.

Pour tous les souvenirs qu'on a partagés, pour tous les moments qu'on a vécus.

Et enfin à Lydia avec qui j'ai partagé toutes ces longues années d'études, d'épreuves, de blagues, de rires…

Ce fut un plaisir.

## **Sommaire**

I

### **Sommaire**

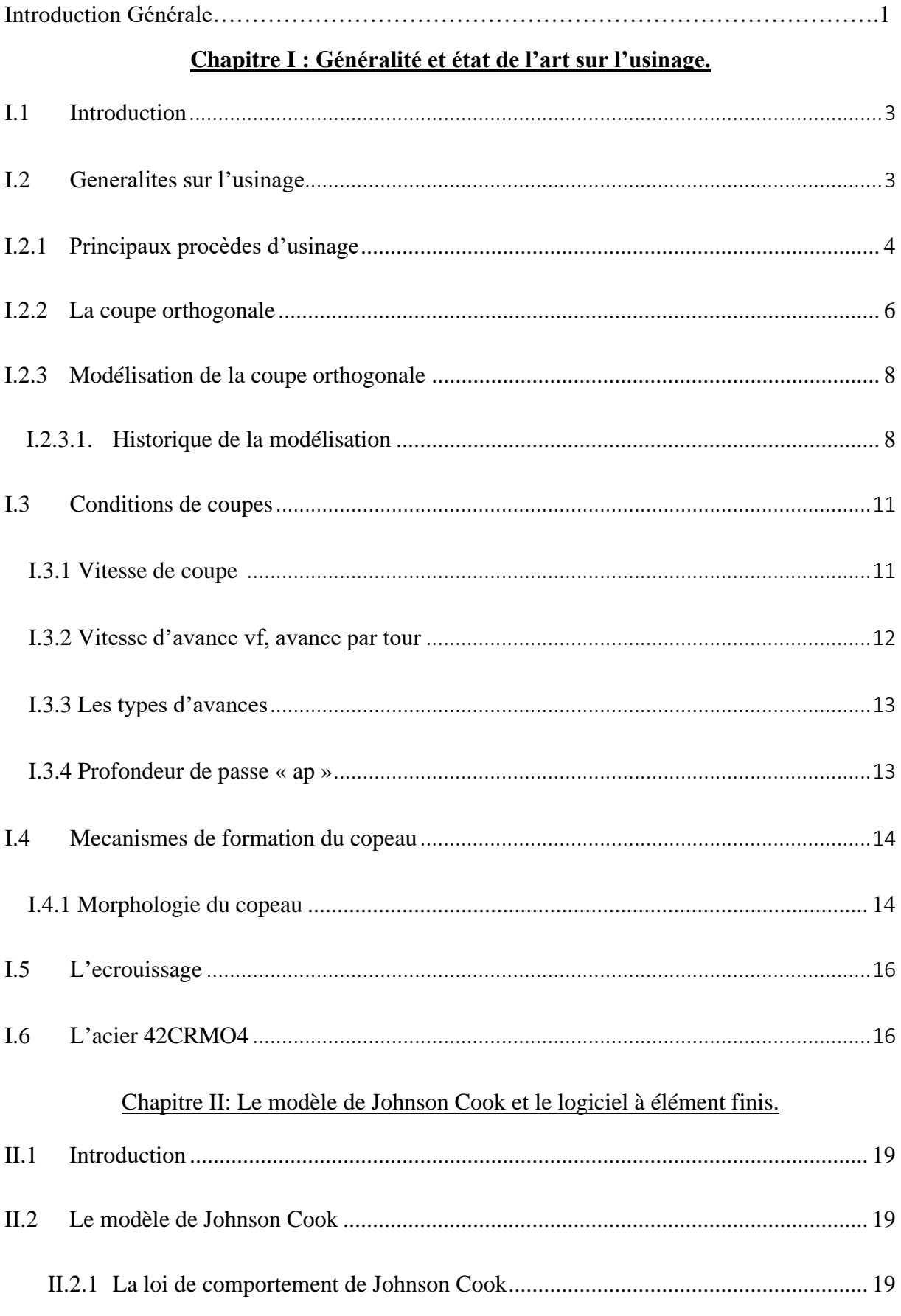

#### Sommaire

I

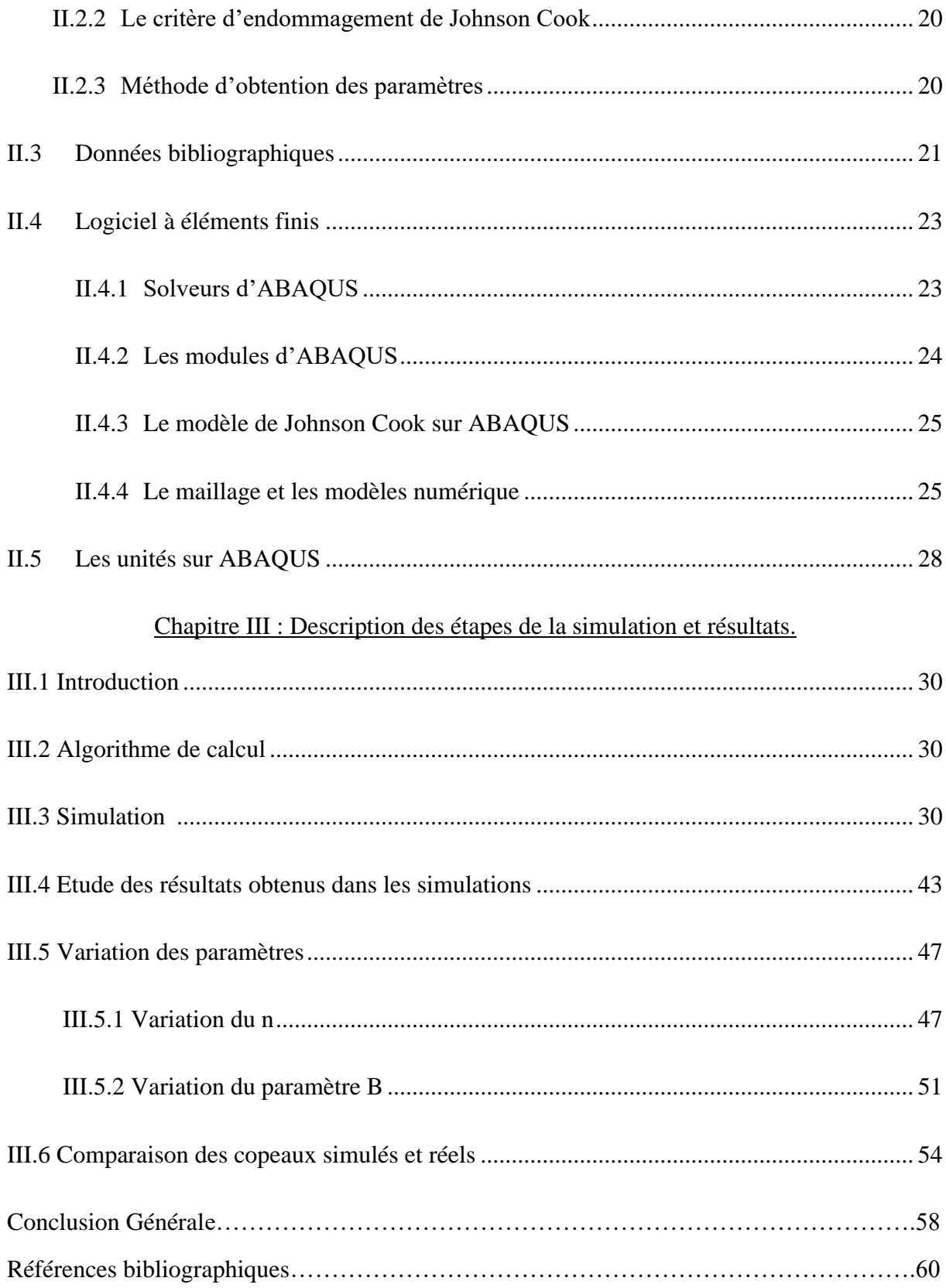

## **Liste des figures**

I

## **Liste des Figures**

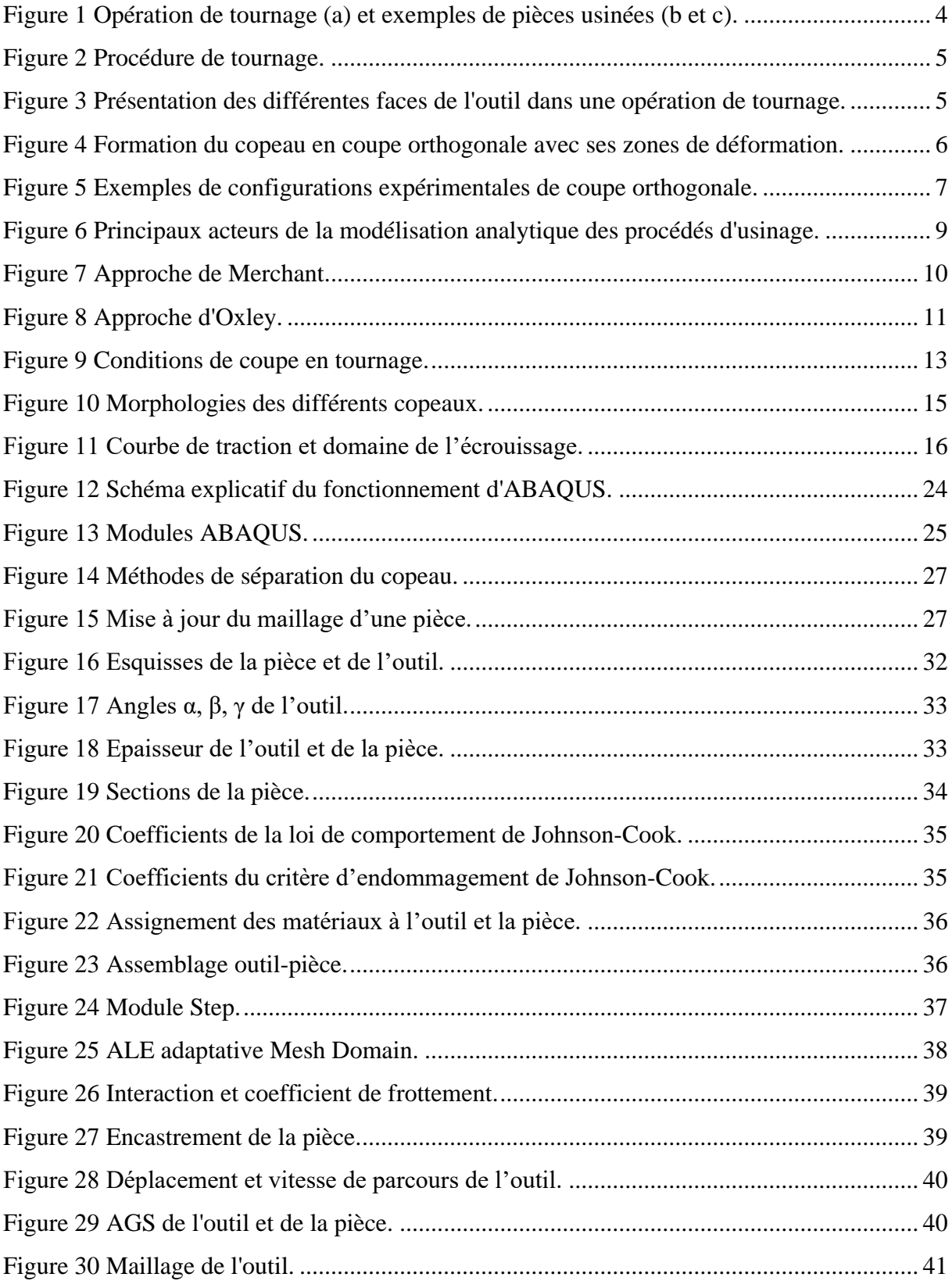

### Liste des figures

I

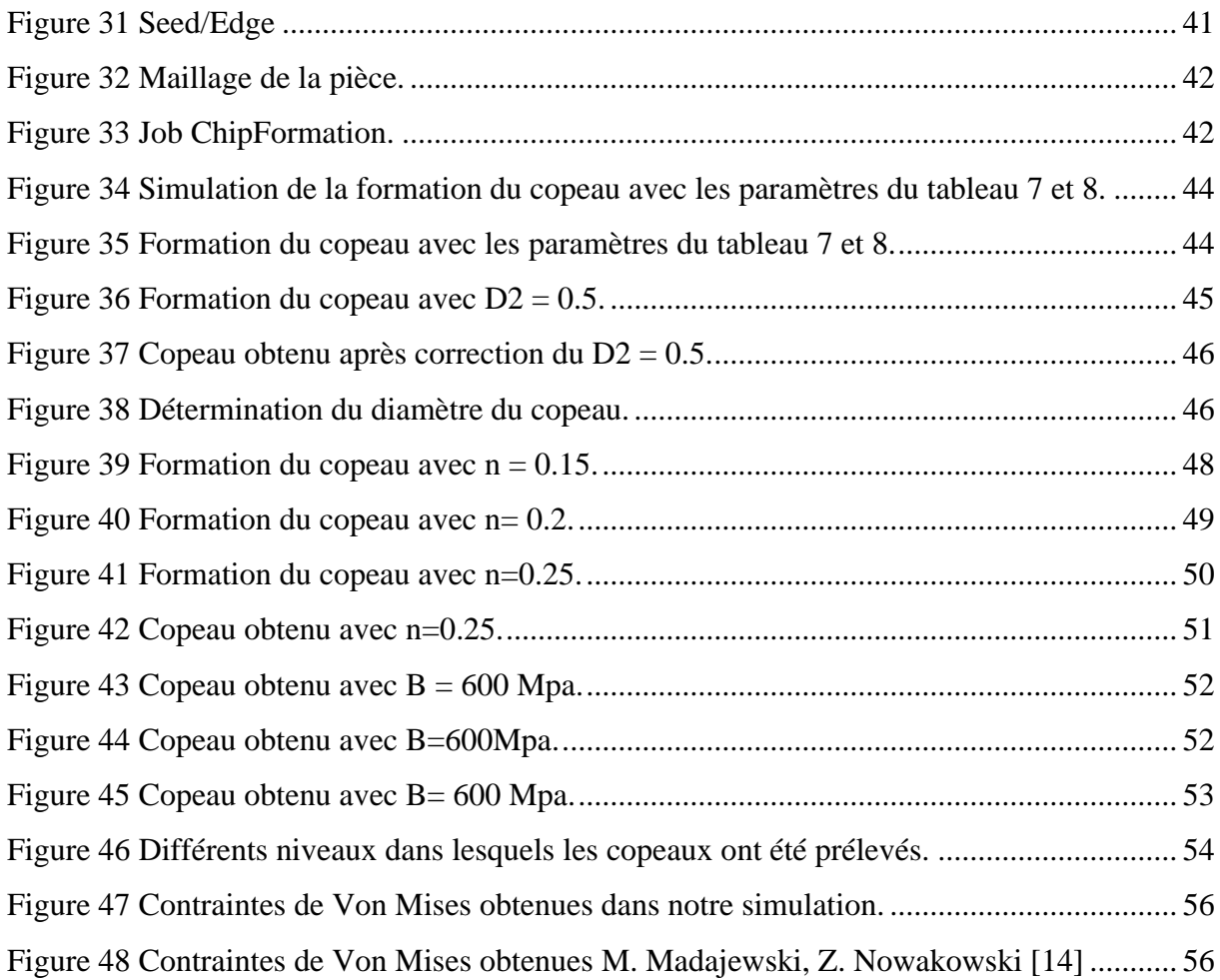

## **Liste des tableaux**

I

### **Liste des tableaux**

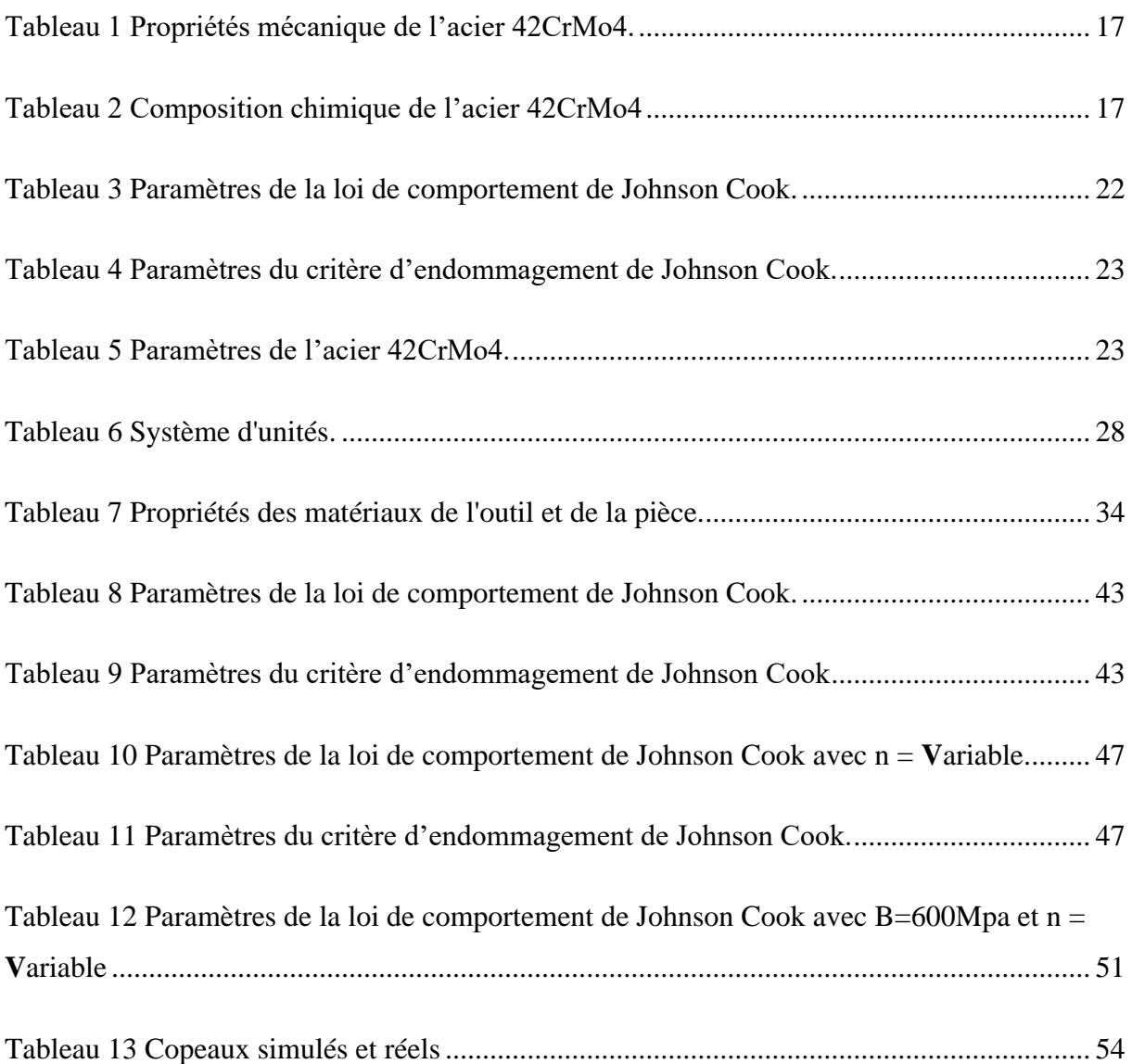

I

## **Introduction Générale**

### **Introduction Générale**

L'usinage par enlèvement de matière est le procédé de mise en forme le plus répandu dans les domaines de fabrication des pièces mécaniques. Les techniques d'usinage n'ont pas cessé d'être remises en question et ont subi de multiples améliorations afin de rester en phase avec les exigences industrielles. L'un des atouts qui contribue à ces améliorations est l'intégration de la simulation numérique dans le domaine de l'usinage. Aujourd'hui la simulation numérique des procédés de fabrication et de mise en forme de composants mécaniques fait partie intégrale de l'industrie.

Dans le premier chapitre, nous avons tout d'abord, mit en évidence les bases et les différents procédés d'usinage existants, et consacré particulièrement une partie sur la coupe orthogonale qui est la configuration la plus simple de l'usinage. Ensuite, nous avons abordé la thématique de la modélisation analytique de la coupe orthogonale, notamment avec les travaux de Merchant en 1945 et Oxley en 1989.

Merchant avait pour objectif de prédire les efforts de coupe lors d'une opération simple de coupe orthogonale avec une arête droite. Ce modèle purement mécanique repose sur un comportement parfaitement plastique du matériau. Il est donc incomplet dans la mesure où il ne prend pas en compte la sensibilité de la contrainte d'écoulement à l'écrouissage, à la température et à la vitesse de déformation. Dans le but de mettre en place une approche plus réaliste, Oxley a considéré un comportement thermo-viscoplastique du matériau. Ainsi, la géométrie du copeau, les efforts et les températures moyennes dans les zones primaires et secondaires sont donné en fonction des conditions de coupe.

On en déduit donc des deux modèles que la forme du copeau dépend d'énormément de paramètres, et à en citer, la contrainte d'écoulement et l'écrouissage, deux paramètres qui nous intéresse particulièrement pour notre étude.

Le chapitre II est lui consacré dans une première partie à loi de comportement choisie pour cette étude, le modèle de Johnson Cook. Ce modèle est le plus répandu dans le domaine de l'usinage.

Le modèle de Johnson Cook est composé d'une loi de comportement et d'un critère d'endommagement qui font apparaitre trois constantes du matériau, la déformation plastique,

#### Introduction Générale

la vitesse de déformation et les températures caractéristiques. Deux lois qui sont constitué de plusieurs constantes (A, B, n, C, m) pour la loi de comportement et (D1, D2, D3, D4, D5) pour le critère d'endommagement, constantes qui régissent la forme finale du copeau. Dans une seconde partie, nous avons décrit le logiciel d'éléments finis que nous avons utilisé durant tout le travail de simulation, ABAQUS. Logiciel qui nécessite de nombreuses étapes pour arriver à créer une simulation.

Le chapitre III est dédié, d'abord, à la description détaillée des étapes à suivre pour obtenir nos simulations et en suite, au traitement des résultats obtenus.

Nos objectifs principaux sont de reproduire des copeaux existants réellement sur logiciel et faire ensuite une comparaison entre nos copeaux simulés et des copeaux réels obtenus sur des travaux antérieurs, tout en soulignant les quelques facteurs principaux qui régissent les formes des copeaux.

## **Chapitre I**

## **Généralités**

**&**

## **Etat de l'art sur l'usinage**

#### **I.1 Introduction**

L'usinage est le procédé le plus répondu dans le domaine de fabrication des pièces mécaniques car la majorité des composants mécaniques subissent des opérations d'enlèvement de matière, notamment pour l'opération de finition. Ce procédé permet de bien respecter la géométrie finale de la pièce et les spécifications d'intégrité de surface. Cependant, l'amélioration de la productivité et de la qualité des surfaces usinées a toujours été parmi les préoccupations majeures pour les fabricants. C'est pour cette raison que les recherches étudiant le processus de coupe et les différents phénomènes associés, n'ont pas cessé dans le but de lui apporter des améliorations notables.

Ce chapitre introductif présente l'usinage au sens large du terme. Dans une première partie, on met en place des généralités sur les procèdes de mise en forme, l'usinage par enlèvement de matière, et une revue des principaux acteurs de la modélisation analytique des procédés de coupe est présentée afin de bien définir les bases. Par la suite, une présentation des principaux mécanismes de la formation du copeau et des types de copeaux rencontré sera faite. Et pour finir, on définit le phénomène de l'écrouissage et on émet une fiche technique sur l'acier 42CrMo4.

#### **I.2 Généralités sur l'usinage**

L'usinage entre dans la gamme de fabrication des pièces mécaniques. Il consiste à réaliser des pièces par enlèvement de matière en respectant, l'état de surface, les tolérances de formes et la géométrie spécifiée par le dessin de définition. À chaque phase de la gamme de fabrication, le bureau des méthodes choisit la machine, le type d'usinage à réaliser, l'outil ainsi que le support de pièce permettant l'obtention de tous les éléments de cotation de la surface considérée. Il existe principalement deux types d'opérations d'usinage : le tournage et le fraisage.

Le tournage consiste à usiner une surface avec un mouvement de coupe obtenu par rotation de la pièce serrée entre les mors d'un mandrin et un mouvement d'avance obtenu par le déplacement de l'outil coupant. Cette opération est utilisée pour usiner des surfaces de révolution,

**Chapitre I Généralités et état de l'art sur l'usinage.**

Tandis que le fraisage résulte d'un mouvement de rotation de l'outil de coupe d'une part, et de l'avance de la pièce à usiner d'autre part. Le fraisage présente plusieurs avantages tels qu'un rendement élevé, un bon fini de surface, une haute précision et une grande souplesse au niveau de la génération de différentes formes.

#### **I.2.1 Principaux procèdes d'usinage**

Il existe plusieurs configurations d'usinage qui dépendent des formes des pièces à fabriquer et des tolérances dimensionnelles et géométriques exigées. Les procédés les plus utilisés comme cités précédemment sont le fraisage et le tournage. A chaque procédé d'usinage correspond un ensemble spécifique d'outils de coupe. Ces outils sont fabriqués à partir de différents matériaux et ont des géométries variées qui dépendent du procédé, du type de matériau usiné et des conditions d'usinage.

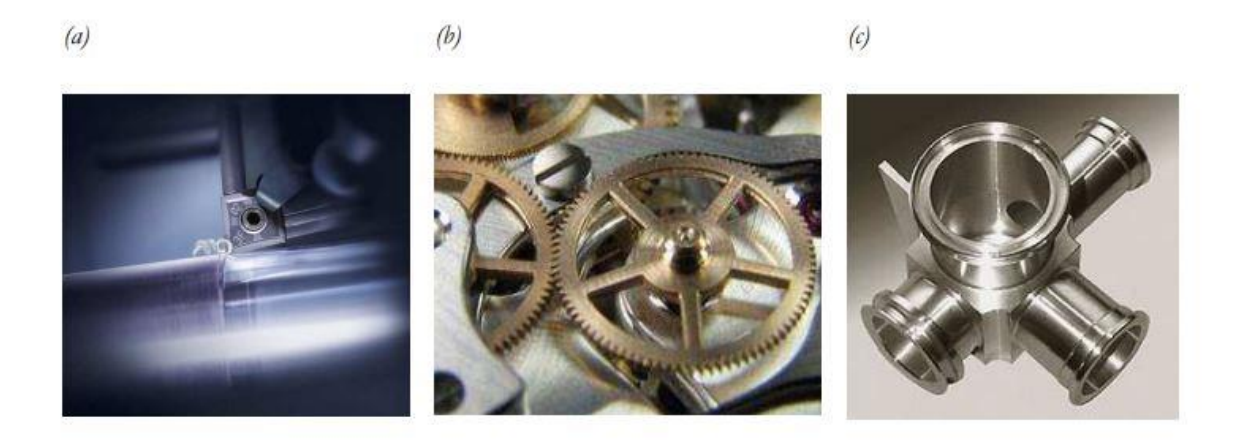

#### *Figure 1 Opération de tournage (a) et exemples de pièces usinées (b et c).*

Le tournage est un procédé mettant en jeu des outils à arête de coupe unique. La pièce à réaliser est animée d'un mouvement de rotation imposé par la machine-outil assimilable au mouvement de coupe, c'est généralement le mouvement principal du procédé. L'outil quant à lui est animé d'un mouvement complémentaire de translation (rectiligne ou non) appelé mouvement d'avance et permettant de définir le profil de la pièce. La combinaison de ces deux mouvements permet de positionner la partie active de l'outil (arête tranchante de l'outil) et permet d'obtenir des formes de révolution complexes. Bien que les cinématiques du procédé et des outils soient simples, le procédé de tournage est essentiel au vu de l'importance de ses applications dans l'industrie [1].

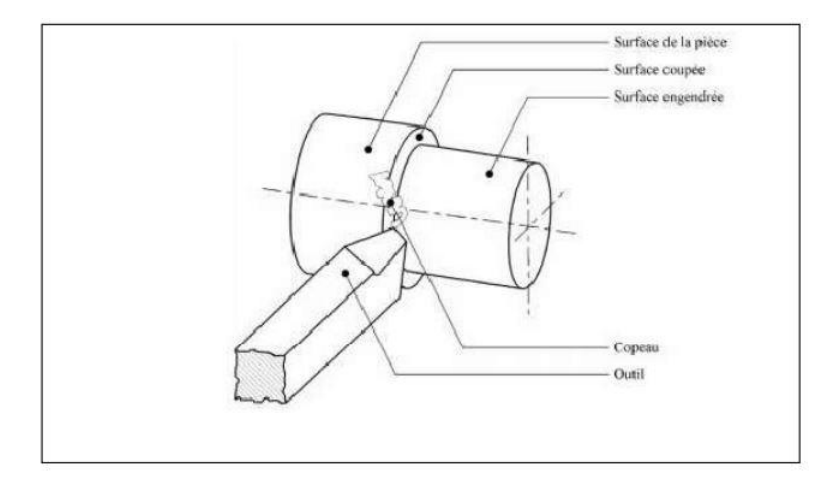

*Figure 2 Procédure de tournage.*

L'outil de coupe utilisé pour usiner les matériaux est formé de trois grandes partie : la face de coupe, la face en dépouille et l'arête de coupe (Figure 3).

• La face de coupe est la partie de l'outil sur laquelle le copeau s'écoule après sa formation. La température régnante peut atteindre des valeurs proches de celle de la fusion du matériau usiné.

• La face en dépouille est la zone de l'outil en contact avec la surface usinée. Des pressions, ou des vibrations excessives sur l'outil jouent sur la qualité de surface de la pièce finale.

• L'arête de coupe fait la liaison entre les deux faces présentées précédemment. C'est à la fois la partie la plus fragile, mais aussi celle qui subit les pressions les plus élevées ; à défaut de bonnes conditions de coupes, elle est sujette à des risques de rupture [1].

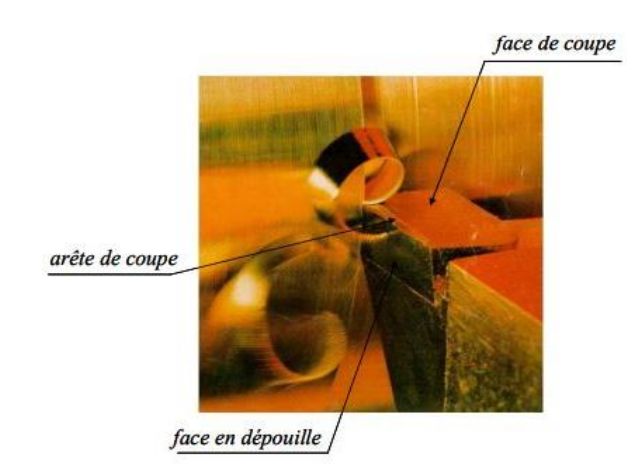

*Figure 3 Présentation des différentes faces de l'outil dans une opération de tournage.*

#### **I.2.2 La coupe orthogonale**

Les opérations d'usinage modernes sont généralement réalisées dans des directions ou des trajectoires multiaxiales, avec des outils possédant des géométries d'arêtes de coupe très complexes. Mais on retrouve les principaux mécanismes physiques régissant la coupe et la formation du copeau dans la configuration de coupe la plus simple, la coupe orthogonale qui consiste à utiliser un outil à arête tranchante rectiligne positionné perpendiculairement à la direction d'arrivée de la matière.

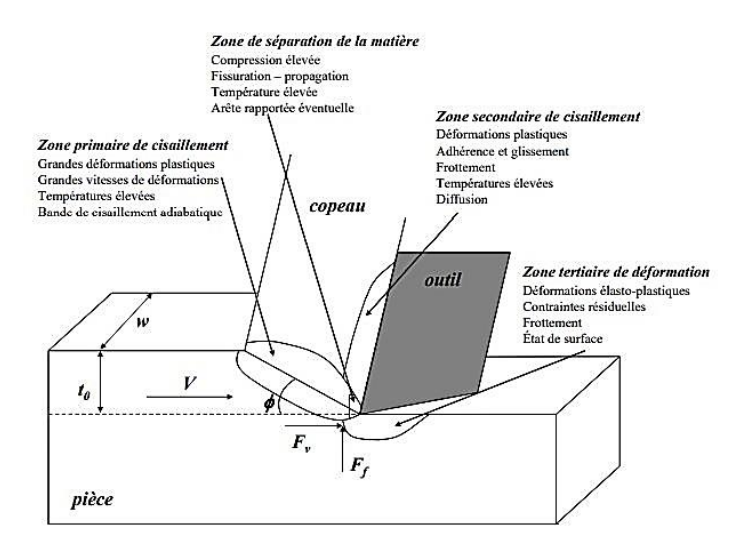

*Figure 4 Formation du copeau en coupe orthogonale avec ses zones de déformation.*

Dans cette configuration, le copeau se sépare de la pièce le long de l'arête de coupe et forme une nouvelle surface couramment nommée surface usinée (figure 4). On définit sur la figure la largeur de coupe w, l'épaisseur de copeau non déformé notée t0, et la vitesse de coupe V qui correspond à la vitesse avec laquelle la matière rencontre l'outil.

La coupe orthogonale repose sur les principales hypothèses suivantes :

- L'arête de coupe est rectiligne et orthogonale à la direction de la vitesse de coupe.
- La coupe est supposée uniforme le long de l'arête
- La largeur de coupe w est grande devant l'épaisseur du copeau non déformé t0.

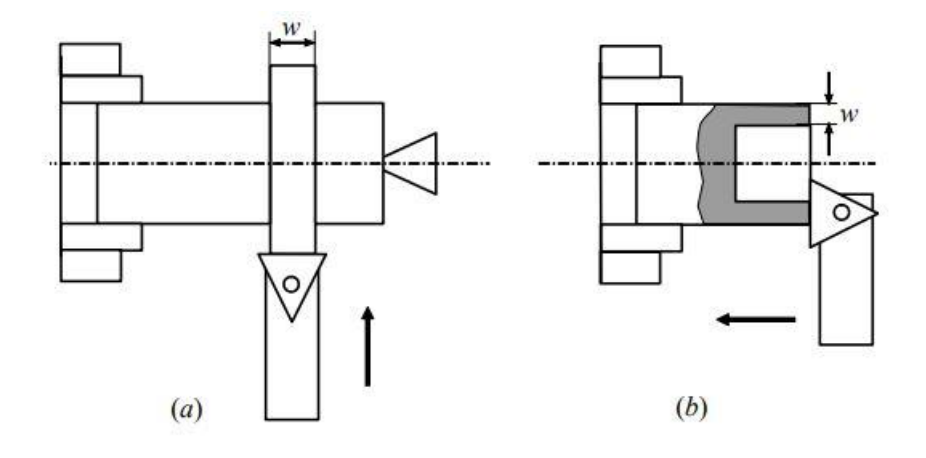

*Figure 5 Exemples de configurations expérimentales de coupe orthogonale.*

La figure ci-dessus représente : (a) usinage d'un disque avec une avance radiale de l'outil. (b) usinage d'un tube avec une avance axiale de l'outil.

La coupe orthogonale suppose donc que le copeau se forme en déformation plane, avec les surfaces latérales de la pièce et du copeau libres. Les efforts appliqués par la matière sur l'outil se décomposent uniquement dans deux directions, celle de coupe (direction de l'arête de coupe) et celle d'avance (direction perpendiculaire à l'arête de coupe et à la vitesse de coupe). Ils sont notés habituellement Fv et Ff. Comme l'illustre la figure 4, quatre zones de déformations sont classiquement considérées en coupe orthogonale [2].

Une zone primaire de cisaillement où le copeau se forme par cisaillement intense le long d'une bande inclinée d'un angle de cisaillement φ par rapport à la direction de coupe. Les sollicitations mécaniques, les vitesses de déformation (104 à 106 s−1) et les températures (400 à 600◦C dans les métaux) y sont sévères. Les déformations sont très importantes de l'ordre de 200% et la dissipation sous forme de chaleur est significative.

Dans la zone secondaire de cisaillement, le copeau est maintenant formé, il s'appuie et se déplace le long de la face de coupe de l'outil. Le frottement généré et la déformation plastique produite sur la face de coupe provoquent un échauffement pouvant générer des températures parfois supérieures à 1000°C dans les métaux.

Dans la troisième zone communément appelée zone tertiaire de déformation, le passage de l'outil, le frottement de la face de dépouille et les stigmates de la formation du copeau font apparaître de nouvelles zones de déformation où l'apparition de contraintes résiduelles et d'éventuelles transformations métallurgiques sont constatées en surface de la pièce usinée.

#### **Chapitre I Généralités et état de l'art sur l'usinage.**

Dans la dernière zone, la zone de fissuration de la matière, la pointe de l'outil joue un rôle très important. Très localement une compression très élevée suivi d'une fissuration de la matière et de très hautes températures sont observées. Dans certains cas une arête rapportée peut se former sur la face de coupe de l'outil. Du point de vue expérimental, les conditions de la coupe orthogonale sur un tour peuvent être obtenues dans deux configurations de coupe simples. L'usinage d'un disque (la largeur de coupe w est associée à l'épaisseur du disque, l'avance de l'outil est radiale figure 5 (a)) ou l'usinage d'un tube (la largeur de coupe w est associée à l'épaisseur du tube, l'avance de l'outil est axiale figure 5 (b)). Dans la deuxième solution, la vitesse n'est pas uniforme le long de l'arête, mais si l'on choisit l'épaisseur w du tube faible devant le rayon du tube alors la variation de vitesse est négligeable. Le mécanisme physique de la coupe est un processus thermomécanique complexe où interviennent différents phénomènes concomitants ou concurrents, comme les frottements aux différentes interfaces, les sollicitations mécaniques, les déformations élasto-visco-plastiques, et les phénomènes thermiques générés, transférés ou dissipés. La coupe orthogonale est du point de vue scientifique, un cas d'école qui permet de poser les bases bidimensionnelles de la compréhension des phénomènes présents lors de la coupe. Mais en pratique, elle n'intervient pas dans les procédés industriels, qui eux utilisent plutôt la coupe oblique l'extension tridimensionnelle directe de la coupe orthogonale, obtenue en imposant un angle entre l'arête de coupe et la direction de coupe [2].

#### **I.2.3 Modélisation de la coupe orthogonale**

#### **I.2.3.1. Historique de la modélisation**

Afin de modéliser des procédés de coupe industriels tels que le tournage où le fraisage, il est nécessaire de comprendre les phénomènes existants dans des opérations de coupe simples telles que la coupe orthogonale ou oblique avec une arête droite. De nombreux auteurs se sont appliqués à étudier l'usinage et développer des modèles analytiques. De Zvorykin à Molinari et al. en passant par Merchant, Oxley ou Gilormini, tous se sont intéressés à la modélisation de la coupe.

Devant la complexité des phénomènes engendrés lors d'un usinage par outil coupant, de nombreux auteurs ont contribué à la modélisation analytique de la coupe des métaux. Ces études ont débuté vers 1896 avec les travaux de Zvorykin ; le chronogramme qui suit donne une idée sur les modélisations analytiques et numériques développées.

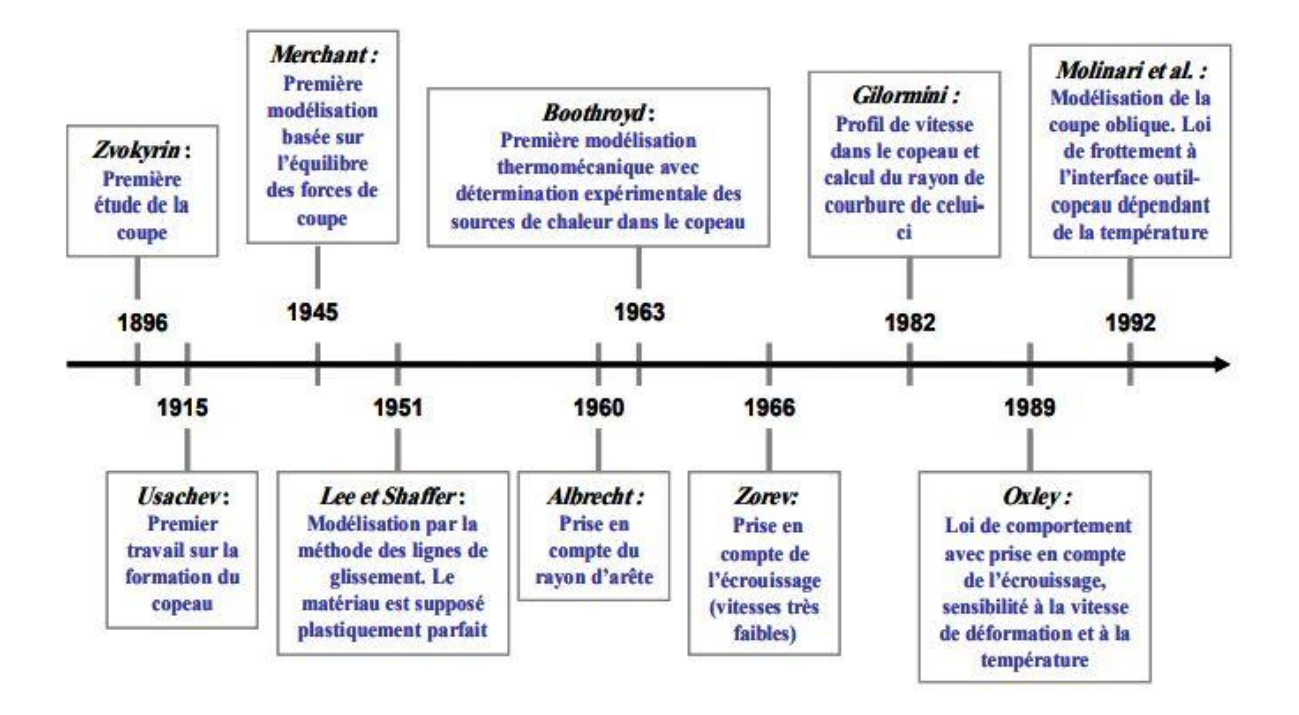

#### *Figure 6 Principaux acteurs de la modélisation analytique des procédés d'usinage.*

Merchant (1945) s'est intéressé au procédé de coupe orthogonal stationnaire avec un copeau non segmenté. Son approche purement mécanique est basée sur l'équilibre des efforts appliqués au copeau.

Lee et Schaffer (1951) utilisent la méthode des lignes de glissement pour décrire l'écoulement du copeau à travers la bande de cisaillement, puis le long de la face de coupe. Ces auteurs suppriment ainsi l'hypothèse d'un outil supposé parfait, et intègrent le rayon d'arête. Néanmoins, la méthode des lignes de glissement impose que le matériau usiné soit parfaitement plastique.

De 1969 à 1989, Oxley propose en s'appuyant sur les travaux de Boothroyd (1963), un modèle « thermomécanique ». Il est le premier auteur à proposer une modélisation complète du procédé de coupe orthogonale. Oxley utilise un comportement thermo-viscoplastique pour le matériau usiné et prend en compte à la fois les zones de cisaillement primaire et secondaire en supposant un contact collant à l'interface outil-copeau [3].

Une revue détaillée des modèles de Merchant (1945) et d'Oxley (1989) est présentée par la suite.

#### **a) Résumé du modèle de Merchant (1945)**

Merchant est l'un des précurseurs de la modélisation de la coupe. Dans son modèle, la formation du copeau est supposée être due à un intense cisaillement le long d'un plan incliné d'un angle appelé « angle de cisaillement » (φ), par rapport à la direction de la vitesse de coupe V (Figure 7). L'auteur suppose également que l'on se place dans des conditions stationnaires en déformation plane. L'objet de l'étude est de prédire les efforts de coupe lors d'une opération simple de coupe orthogonale avec une arête droite. Le modèle est basé sur les principales hypothèses suivantes : (i) le matériau usiné a un comportement parfaitement plastique, (ii) la zone de cisaillement primaire est assimilée à un plan, (iii) l'interface outil-copeau est le siège d'un frottement de type Coulomb (angle de frottement λ) supposé constant quelles que soient les conditions de coupe, (iv) le contact est supposé glissant [3].

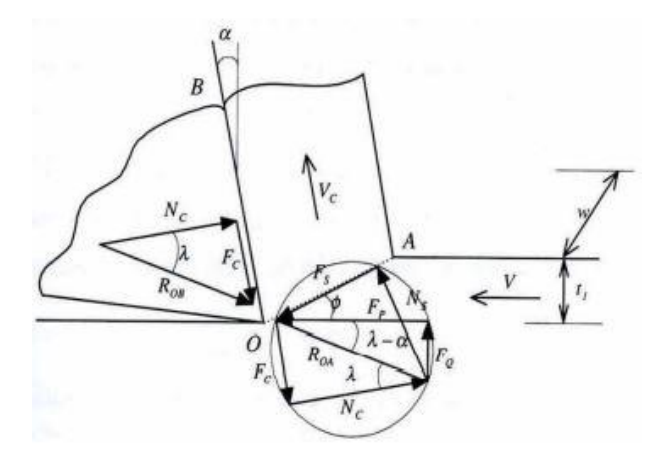

*Figure 7 Approche de Merchant.*

• Limites du modèle

Les résultats obtenus par ce modèle montrent que les efforts de coupe sont proportionnels à la limite d'élasticité en cisaillement τ, à la largeur de coupe w, et à l'avance t1. Or, Il a été montré expérimentalement que ceci n'est pas en accord avec la réalité. A titre d'exemple, il est possible de citer l'effet de la vitesse de coupe qui n'est pas reproduit par le modèle de Merchant. Contrairement à ce que propose Merchant, l'écoulement de la matière ne peut se faire brusquement à travers le plan OA, mais de manière progressive. De plus, Merchant suppose que le matériau usiné est parfaitement plastique. Ainsi, il n'y a pas de prise en compte des effets de la vitesse de déformation et de la température sur la contrainte et donc, sur les efforts de coupe. L'auteur néglige également les effets des paramètres de coupe (V, α, t1) sur les

conditions de frottement. Or, de nombreuses études tribologiques ont montré que le coefficient de frottement à l'interface outil-copeau est très sensible aux conditions de coupe et à la température lors des essais [3].

#### **b) Résumé du modèle de Oxley**

Oxley est le premier à présenter une approche thermomécanique de l'usinage. Le modèle donne, en fonction des conditions de coupe, les efforts et les températures moyennes dans les zones primaires et secondaires ainsi que la géométrie du copeau (longueur de contact et épaisseur du copeau). Son modèle comprend une partie mécanique et une partie thermique issue des travaux de Boothroyd (1963). Le modèle s'appuie sur deux observations fondamentales faites à partir de micrographies : (i) le cisaillement primaire s'effectue dans une zone d'une certaine épaisseur, (ii) le copeau s'écoule le long de la face de coupe de l'outil, ce qui induit une zone de cisaillement secondaire d'épaisseur constante δt2 (Figure 8) [3].

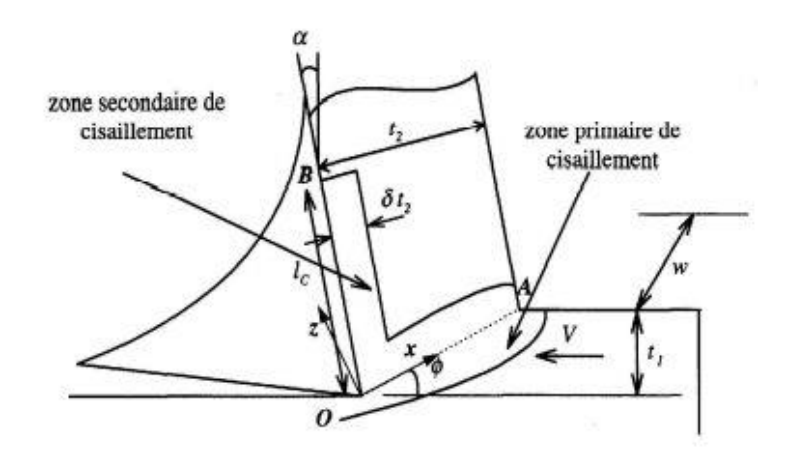

*Figure 8 Approche d'Oxley.*

#### **I.3 Conditions de coupes**

#### **I.3.1 Vitesse de coupe :**

La pièce est entraînée sur le tour à une certaine vitesse / rad /s N (soit tr/min), cette vitesse angulaire étant communiquée par la broche de la machine via le porte-pièce. Compte tenu du diamètre de la pièce au point d'usinage situé sur un diamètre D la vitesse relative de la pièce en ce point par rapport à l'outil (supposé fixe par rapport à la Machine) vaut :

$$
Vc = \frac{\pi.D.N}{1000}
$$

**Chapitre I Généralités et état de l'art sur l'usinage.**

Cette vitesse est appelée vitesse de coupe soit, avec les unités traditionnelles de la fabrication mécanique.

> $Vc$  = vitesse de coupe (m/min). D= diamètre de la pièce (mm). N=Fréquence de rotation (tr/min).

Paramètres influant sur la vitesse de coupe : elle dépend de plusieurs paramètres :

- ➢ La machine : Puissance et qualité géométrique.
- ➢ La pièce : matière, nature du brut et qualité imposée par les spécifications.
- ➢ L'outil : matière, géométrie et durée de vie.
- ➢ Le type d'usinage : ébauche ou finition, usinage extérieur ou intérieur, mode de génération de surface et lubrification.

#### **I.3.2 Vitesse d'avance Vf, Avance par tour**

La vitesse d'avance Vf (mm/ min) est la vitesse à laquelle la machine déplace l'outil par rapport au bâti.

L'avance par tour f (mm/ tr) est la valeur du déplacement de l'outil, lorsque la pièce a effectué une révolution. C'est une donnée clé pour la qualité de la surface usinée. L'avance influe non seulement sur l'épaisseur des copeaux, mais également sur la manière dont ils se brisent.

 $Vf = f N (mm/min)$ .

**Vf** : vitesse d'avance (mm/min).

**f** : l'avance (mm).

**N** : fréquence de rotation (tr /min).

#### **I.3.3 Les types d'avances**

On distingue trois sortes d'avance :

a) Avance longitudinal : On appelle avance longitudinale si l'outil se déplace parallèlement à l'axe de l'ébauche.

b) Avance transversale : On appelle avance transversale si l'outil se déplace perpendiculairement à l'axe de l'ébauche.

c) Avance oblique : On appelle avance oblique si l'outil se déplace sous un angle par rapport à l'axe de l'ébauche.

#### **I.3.4 Profondeur de passe « ap »**

La profondeur de passe notée ap en (mm), correspond à la longueur de l'arête de coupe engagée dans la matière, dans le cas de la coupe orthogonale, et à la différence entre le rayon de la pièce avant et après usinage, dans le cas du tournage. La profondeur de coupe est toujours mesurée perpendiculairement à la direction de l'avance et non pas suivant l'arête de l'outil.

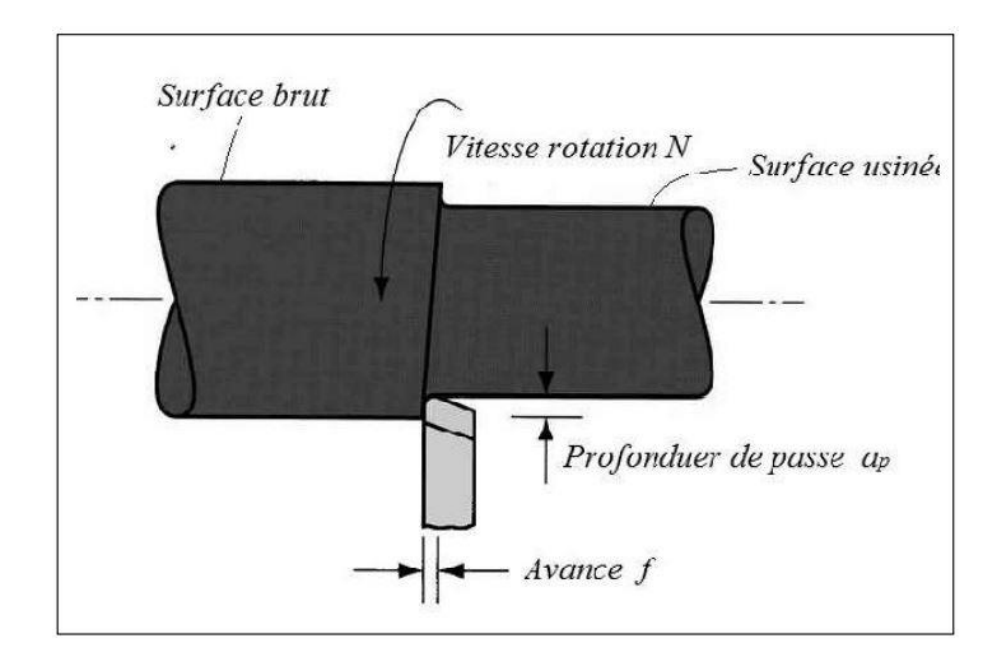

*Figure 9 Conditions de coupe en tournage.*

#### **I.4 Mécanismes de formation du copeau**

#### **I.4.1 Morphologie du copeau**

Selon la nature du couple outil/matière, les conditions de coupe et les caractéristiques de la machine-outil, différents types de copeaux peuvent être obtenus. La morphologie du copeau dépend des caractéristiques thermiques et mécaniques du matériau à usiner et de la réponse de celui-ci face aux chargements thermomécaniques qu'il subit lors de l'usinage, ainsi que de la nature du frottement au niveau de l'interface outil-copeau.

La figure 10 montre quelques exemples des principales formes de copeaux qu'on peut rencontrer en usinage.

Une classification de différentes morphologies de copeau est proposée par la norme ISO 3685-1977. Cette classification comprend huit groupes en fonction de la morphologie ; ces huit groupes pouvant contenir des sous-groupes en fonction de la taille des copeaux (courts, longs ...) et des liens entre les copeaux (liés, séparés...) [1].

| <b>ENCHEVETRE</b> |                  | <b>COURT</b> |   | <b>LONG</b>    | <b>1. COPEAU</b><br><b>RUBAN</b>                               |
|-------------------|------------------|--------------|---|----------------|----------------------------------------------------------------|
| <b>ENCHEVETRE</b> |                  | <b>COURT</b> |   | <b>LONG</b>    | 2. COPEAU<br><b>TUBULAIRE</b>                                  |
|                   | ☜<br>œ           | солют        | G | PLAT           | <i><b>3. COPEAU</b></i><br><b>EN SPIRALE</b>                   |
| <b>ENCHEVETRE</b> | eg<br>S<br>Man 1 | <b>COURT</b> |   | <b>LONG</b>    | <b>4. COPEAU</b><br><b>HELICOIDAL</b><br><b>EN RONDELLE</b>    |
| <b>ENCHEVETRE</b> | ENR              | <b>COURT</b> |   | <b>LONG</b>    | <i><b>5. COPEAU</b></i><br><b>HELICOIDAL</b><br><b>CONIQUE</b> |
|                   |                  | DETACHE      |   | <b>АТТАСНЕ</b> | <b>6. COPEAU</b><br><b>EN ARC</b>                              |
|                   |                  |              |   |                | <i><b>7. COPEAU</b></i><br><b>ELEMENTAIRE</b>                  |
|                   |                  |              |   |                | <i><b>8. COPEAU</b></i><br><i><b>AIGUILLE</b></i>              |

*Figure 10 Morphologies des différents copeaux.* 

#### **I.5 L'écrouissage**

L'écrouissage est le phénomène de durcissement d'un métal sous l'effet de sa déformation plastique. En effet, quand les contraintes subies par le matériau sont assez élevées pour faire passer celui-ci du domaine élastique au domaine plastique, le matériau subit des déformations définitives qui entrainent des modifications au niveau métallurgique (modification de la structure interne) et ces modifications provoque le durcissement du matériau.

La capacité d'un métal à s'écrouir est estimée par le coefficient d'écrouissage **n** lors d'un essai de traction.

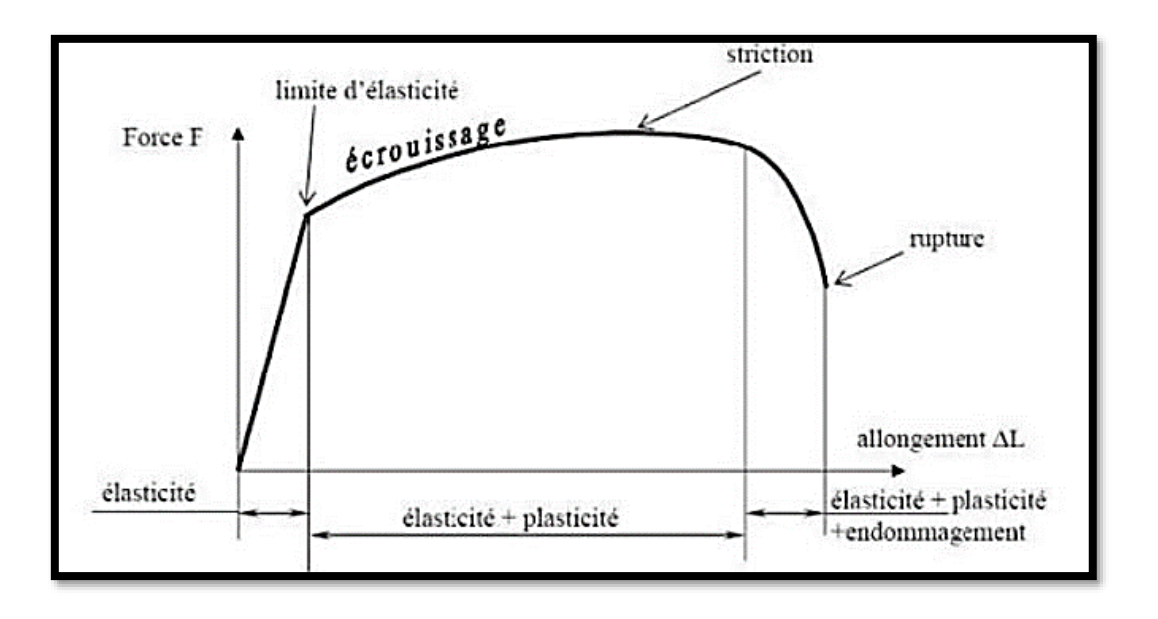

La figure suivante représente une courbe de traction et le domaine de l'écrouissage :

*Figure 11 Courbe de traction et domaine de l'écrouissage.*

#### **I.6 L'acier 42CrMo4**

L'acier est un alliage métallique ferreux, qui est d'ailleurs principalement composé de fer, l'élément additionnel comme le carbone n'est présent qu'à l'état de traces infimes. Selon les aciers, la teneur en carbone est comprise entre environ 0,005 % et 1,5 % en masse. Elle monte très rarement jusqu'à 2 %. Pourtant, c'est bien cette teneur en carbone, qui confère à l'acier de manière assez complexe les propriétés que l'on lui reconnaît. Par exemple, plus la teneur en carbone d'un acier est importante, plus l'acier est dur.

• Propriétés mécaniques de l'acier 42CrMo4 [4]

C'est un acier de construction faiblement allié au chrome molybdène pour trempe et revenu. Bonne trempabilité à l'huile, bonne résistance aux surcharges à l'état traité.

| norme         | Limite             | Résistance    | Allongement | Striction a | Résilience           | Dureté      |
|---------------|--------------------|---------------|-------------|-------------|----------------------|-------------|
|               | élastique          | à la traction | $A(\%)$     | la rupture  | (J/cm <sup>2</sup> ) | brinell     |
|               | $(N / \text{mm2})$ | (N/mm2)       |             | $S(\%)$     |                      | $_{\rm HB}$ |
| $42$ CrMo $4$ | 650                | 900-1100      | 12          | 50          | 35                   | 217         |

*Tableau 1 Propriétés mécanique de l'acier 42CrMo4.*

• Composition chimique de l'acier 42CrMo4 [4]

Les compositions chimiques de l'acier 42CrMo4 sont mentionnées dans le tableau suivant :

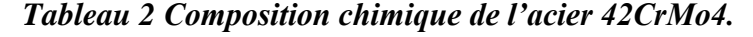

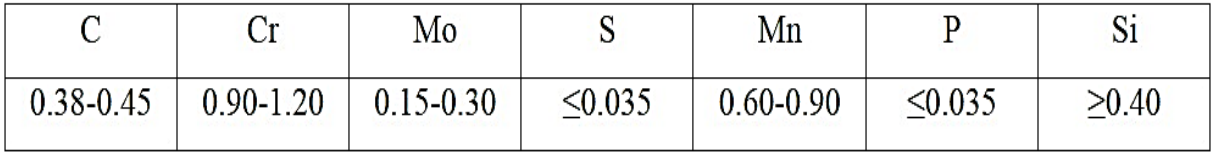

L'acier 42CrMo4 est très employé en mécanique, pour des pièces de moyennes à fortes sections : arbres, essieux, crémaillères, vilebrequins, bielles, engrenages.

# **Chapitre II Le modèle de Johnson Cook & Le logiciel à éléments finis**

#### **II.1 Introduction**

La résolution du problème décrivant les grandes déformations du matériau pendant le processus de formation du copeau est régie par un modèle d'écoulement de la matière. Le modèle de Johnson Cook étant le plus répandu dans le domaine de l'usinage sera celui que nous allons utiliser.

Ce chapitre est donc dédié à la loi de comportement et au critère d'endommagement de Johnson Cook, les deux facteurs essentiels à la simulation que nous voulons réaliser. Ensuite, Nous nous intéresserons au logiciel ABAQUS, notre outil de simulation

#### **II.2 Le modèle de Johnson Cook**

#### **II.2.1 La loi de comportement de Johnson Cook**

La loi de comportement de Johnson Cook énonce que la contrainte équivalente est exprimée sous forme de trois constantes du matériau, la déformation plastique, la vitesse de déformation et les températures caractéristiques (Ambiante, transition et fusion) [4].

L'équation suivante représente la fonction de la loi de comportement Johnson Cook :

$$
\sigma = [A + B\varepsilon^n] \times \left[1 + C \ln \frac{\dot{\varepsilon}}{\dot{\varepsilon}_0}\right] \times \left[1 - \left(\frac{\theta - \theta_t}{\theta_{fusion} - \theta_t}\right)^m\right]
$$

#### *Équation 1 Loi de comportement de Johnson Cook.*

Les facteurs A, B, n, C représentent respectivement [4] :

- A : limite élastique de la courbe de traction.
- B : Facteur d'écrouissage.
- n : coefficient d'écrouissage.
- C : coefficient de dépendance à la vitesse d'écrouissage.
- m : Coefficient de dépendance à la température.

#### **II.2.2 Le critère d'endommagement de Johnson Cook**

Tout comme la loi de comportement, le critère d'endommagement fait apparaitre les trois mêmes termes [4].

- La déformation plastique
- La vitesse de déformation
- Les températures caractéristiques

L'équation suivante représente la fonction du critère d'endommagement de Johnson Cook

$$
\varepsilon_f = [D_1 + D_2 \exp(-D_3 \eta)] \times \left[1 + D_4 \ln \frac{\dot{\varepsilon}}{\dot{\varepsilon}_0}\right] \times \left[1 + D_5 \left(\frac{\theta - \theta_t}{\theta_{fusion} - \theta_t}\right)\right]
$$

#### *Équation 2 Critère d'endommagement de Johnson Cook.*

Ce critère permet de calculer l'endommagement du matériau de la pièce. Endommagement ayant lieu au voisinage de l'arête de coupe.

Les D1, D2, D3, D4 et D5 sont des constantes du matériaux [5] et représentent respectivement :

- D1 : Coefficient de déformation initiale à la rupture.
- D2 : Facteur exponentiel.
- D3 : Facteur lié à la triaxialité.
- D4 : Coefficient de sensibilité à la vitesse de déformation
- D5 : Coefficient de sensibilité à la température.

#### **II.2.3 Méthode d'obtention des paramètres**

L'obtention des paramètres A, B, n, C du matériau se fait par essai de traction simple.

#### Chapitre II Le modèle de Johnson Cook et le logiciel à éléments finis

• Description du test

Le protocole à suivre pour obtenir les résultats est de faire trois essaies de traction sur des éprouvettes en acier 42CrMo4 pour obtenir une moyenne de résultats. L'essai de traction se fait sur une machine de traction uniaxial, piloté par un logiciel adapté.

Les essaies de traction donneront des données sous forme de graphe (courbe de traction) via le logiciel utilisé et c'est à partir de ce graphe que les paramètres seront relevés.

- Le paramètre **A** représente la limite d'élasticité du matériau à 0.2% de déformation.
- Les paramètres **B** et **n** sont obtenu après manipulation de la courbe. D'abord, Seule la partie plastique de la courbe sera conservée et la contrainte et la déformation seront transformées en contrainte et déformation vraies. Ensuite, une courbe sera tracée avec les nouvelles valeurs obtenues sous forme logarithmique pour obtenir une fonction sous forme :  $y = ax + b$ .

Le paramètre **B** est la valeur de la contrainte vraie quand  $\mathcal{E}$ *plastique* = 1.

Le paramètre **n** est la pente de la courbe tracée dans le graphe logarithmique.

Le paramètre C est déterminé à partir de trois courbes déformation-contraintes à une température ambiante mais effectuées à des vitesses de tractions différentes. La valeur de la contrainte pour une même valeur de déformation sera relevée sur ces trois courbes puis sera tracée dans un graphe contraint – logarithmique de la vitesse de déformation.

Le paramètre **C** est donc la pente de la courbe obtenue.

- Le paramètre **m** est le coefficient d'adoucissement thermique intervenant lorsque la température de la pièce dépasse la valeur de sa température de transition.

#### **II.3 Données bibliographiques**

Lors de nos recherches, nous avons trouvé plusieurs et différentes données en ce qui concerne les paramètres de la loi de comportement de Johnson Cook pour le matériau 42CrMo4 et nous les avons répertoriés dans le tableau suivant :

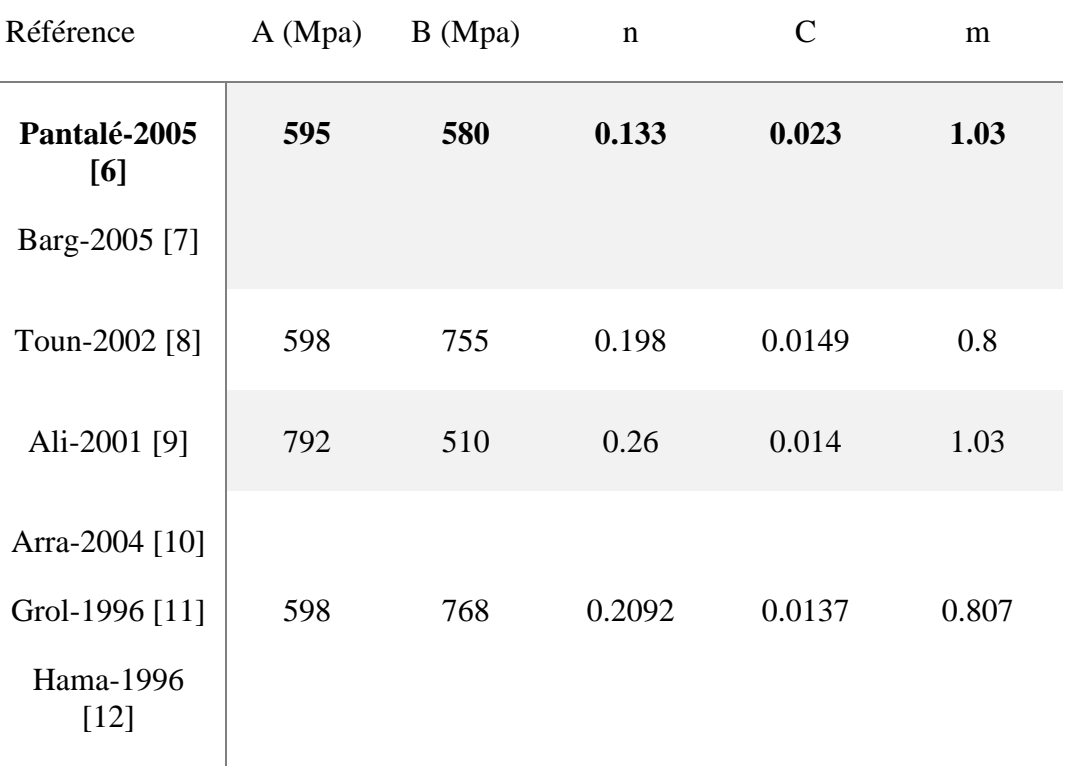

#### *Tableau 3 Paramètres de la loi de comportement de Johnson Cook.*

Pour notre part, nous avons fait le choix de prendre les données de **Pantalé** [6] comme référence pour notre simulation. Suivant ces données, les autres paramètres nécessaires à la simulation sont répertoriés dans les tablaux suivants :
• Le critére d'endomagement de johnson cook

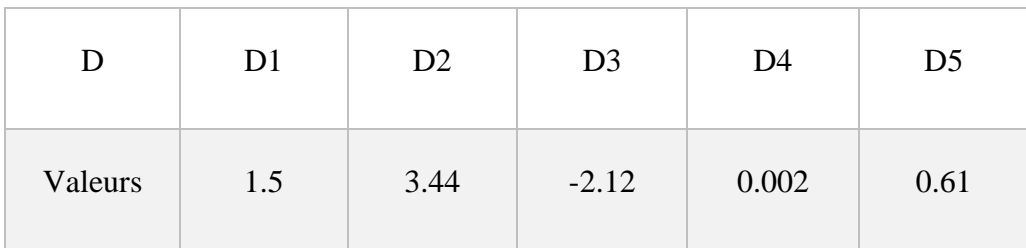

#### *Tableau 4 Paramètres du critère d'endommagement de Johnson Cook.*

• Paramétres du matériau 42CrMo4

*Tableau 5 Paramètres de l'acier 42CrMo4.*

|                | Densité $\rho$ | Module de Young E<br>(Gpa) | <b>Coeffission de</b><br><b>Poisson</b> |
|----------------|----------------|----------------------------|-----------------------------------------|
| <b>Valeurs</b> | 7850           | 206                        | 0.3                                     |

#### **II.4 Logiciel à éléments finis**

Le logiciel utilisé est ABAQUS, qui est un logiciel de calcul par éléments finis, développé par Hibbit, Karlsson et Sorensen, puis a été racheté par Dassault Systèmes. Il permet de réaliser des simulations du comportement de pièces ou de structures. Entre outres, il offre des solutions pour des problèmes linéaires, non linéaires, implicites et explicites (dynamiques).

#### **II.4.1 Solveurs d'ABAQUS**

Le logiciel ABAQUS se compose de deux solveurs principaux et d'une interface de modélisation :

➢ ABAQUS/Standard : algorithme implicite

- Un code général d'analyse par éléments finis (discrétisation spatiale).
- Résolution basée sur l'algorithme de Newton-Raphson et la méthode de Riks.
	- Problèmes linéaires et non linéaires.
	- Géométrie 2D, 3D.
	- Nombreuses procédures d'analyse dans le domaine temporel et fréquentiel.

➢ ABAQUS/Explicit : algorithme dynamique explicite

- Analyse non linéaire (discrétisation spatiale et temporelle).
- Problème transitoire et dynamique des structures.
- Résolution basée sur la méthode explicite d'intégration en temps
- ➢ ABAQUS/CAE : interface de modélisation et de visualisation des résultats.

Pour la modélisation d'un problème, Abaqus/CAE génère un fichier de données (**.inp**) décrivant l'ensemble du problème. Ce fichier est ensuite utilisé par l'un des solveurs pour effectuer les simulations demandées. Abaqus stocke ensuite les résultats dans un fichier (**.odb**) et ce dernier peut enfin être ouvert avec un viewer qui permet de visualiser les résultats.

La figure suivante représente le schéma du fonctionnement d'ABAQUS :

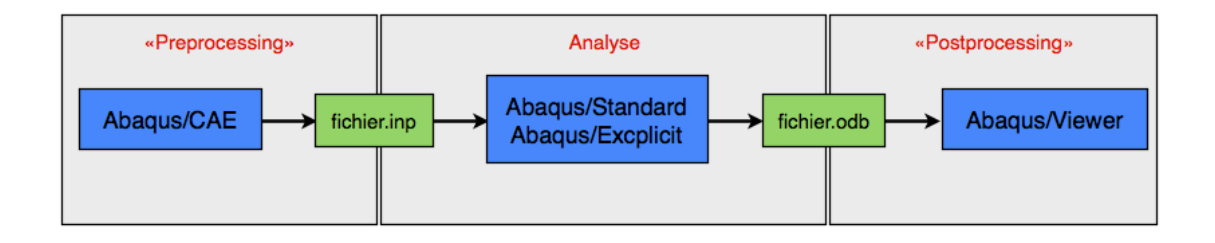

*Figure 12 Schéma explicatif du fonctionnement d'ABAQUS.*

#### **II.4.2 Les modules d'ABAQUS**

L'opération de simulation sur ABAQUS passent plusieurs unités fonctionnelles appelées modules. Chaque module contient des outils qui lui sont propre pour réaliser une tâche de la modélisation.

Les différents modules sont les suivants :

- o PART.
- o PROPRETY.
- o ASSEMBLY.
- o STEP.
- o INTERACTION.
- o LOAD.
- o MESH.
- o JOB.

La figure suivante représente les diffèrent modules cités précédemment

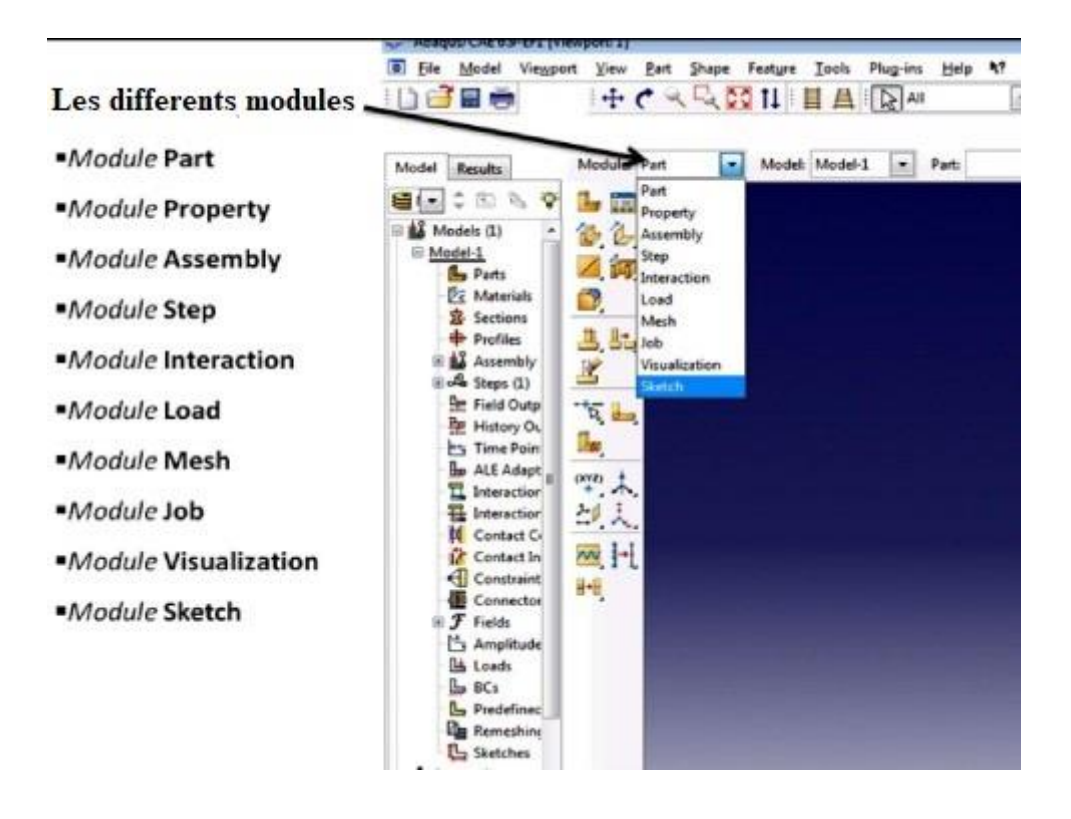

*Figure 13 Modules ABAQUS***.**

#### **II.4.3 Le modèle de Johnson Cook sur ABAQUS**

ABAQUS est régis par des lois de comportement qui contrôlent les simulations réalisées sur celui-ci.

Le modèle de Johnson Cook représenté par les équations numéro **[1]** et **[2]** qui sont respectivement la loi de comportement et le critère d'endommagement de Johnson Cook. Ce modèle donc, décrit le comportement des matériaux soumis à des sollicitations dynamiques, et prend en compte la vitesse de déformation, l'adoucissement thermique ainsi que l'écrouissage.

#### **II.4.4 Le maillage et les modèles numérique**

Le maillage est l'étape d'utilisation de la méthode des éléments finis et consiste à subdiviser un domaine en un ensembles de forme simples. C'est une étape fondamentale qui conditionne tout le reste du calcul de la simulation sur ABAQUS.

Il existe trois méthodes de calcul aux quelles sont répertoriées les modèles numériques, et ce sont les suivants :

- Les modèles Eulériens
- Les modèles Lagrangiens
- Les modèles Arbitraires Lagrangiens Eulériens (ALE)
- ➢ Les modèles Eulériens

Cette approche se concentre sur une région fixée de l'espace au travers de laquelle s'écoule la matière [1].

Le maillage eulérien est constitué donc d'une grille où tous les points de la discrétisation restent fixes tout au long de la simulation.

Ce type d'approche permet d'étudier l'influence de certains paramètres du procédé sur la formation d'un copeau par exemple l'influence de la profondeur de passe, de la vitesse de coupe et du rayon d'arête de l'outil sur les champs de déformations, de contraintes et de températures obtenus. Cette formulation est à la base des premières simulations réalisées en coupe orthogonale. Cependant, cette description évite les problèmes numériques liés à la déformation importante du maillage et le problème de la représentation de la séparation du copeau est aussi écarté. Donc, elle ne permet tout simplement pas de rendre compte de la formation d'un copeau discontinu, mais uniquement d'un copeau continu.

➢ Les modèles Lagrangiens

Cette approche est une description matérielle (lié à la matière), chaque nœud du maillage suit le mouvement du point matériel auquel il est affecté [1]. Le maillage se déforme, il est alors possible de simuler le procédé de coupe depuis la phase de pénétration jusqu'à obtention d'un copeau. Néanmoins, Les deux principaux problèmes associés à cette approche sont le traitement des grandes déformations et la gestion de la séparation du copeau. Confronté aux grandes déformations, le maillage de la pièce peut se retrouver très fortement distordu et L'arrachement du copeau nécessite d'utiliser un critère de séparation afin de permettre la formation de ce dernier. La séparation peut être obtenue de deux façons (Figure14).

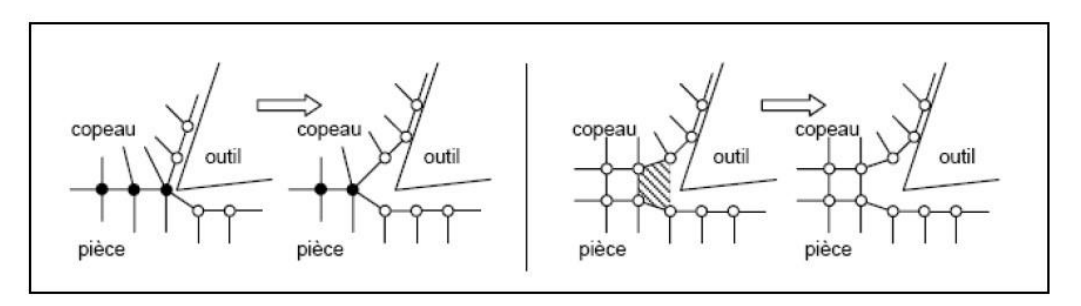

Déboutonnage des nœuds

Elimination des éléments

#### *Figure 14 Méthodes de séparation du copeau.*

En dépit de ces problèmes, la formulation lagrangienne permet de réaliser des modélisations complètes de copeaux continus, segmentés et fragmentés.

➢ Les modèles Arbitraires Lagrangiens Eulériens (ALE)

Cette approche est un compromis entre les approches Eulérienne et Lagrangienne. Elle repose sur l'utilisation d'un maillage mobile partiellement indépendant des points matériels. Le maillage est globalement Lagrangien, au sens où il est nécessaire que sa frontière suive la surface du domaine occupé par la matière. Mais une liberté de choix quant au mouvement des nœuds internes est introduite. Cette dissociation entre maillage et matière permet de minimiser les problèmes de distorsions et offre la possibilité de raffiner le maillage dans certaines zones sans tenir compte du déplacement de la matière.

La figure suivante représente un maillage lagrangien et son d'écloppement ALE

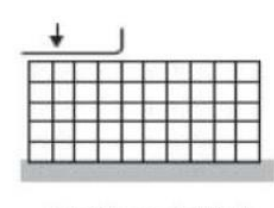

Maillage initial

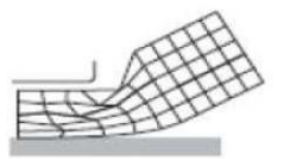

Maillage mis à jours Formulation lagrangienne

Maillage mis à jours **Formulation ALE** 

#### **II.5 Les unités sur ABAQUS**

J.

Le logiciel de calcul ABAQUS n'utilise aucunes unités. Pour pouvoir l'utiliser il faut se référer un système de mesure. Le tableau suivant représente les unités à utiliser et les quels il faut respecter tout au long du processus de simulation.

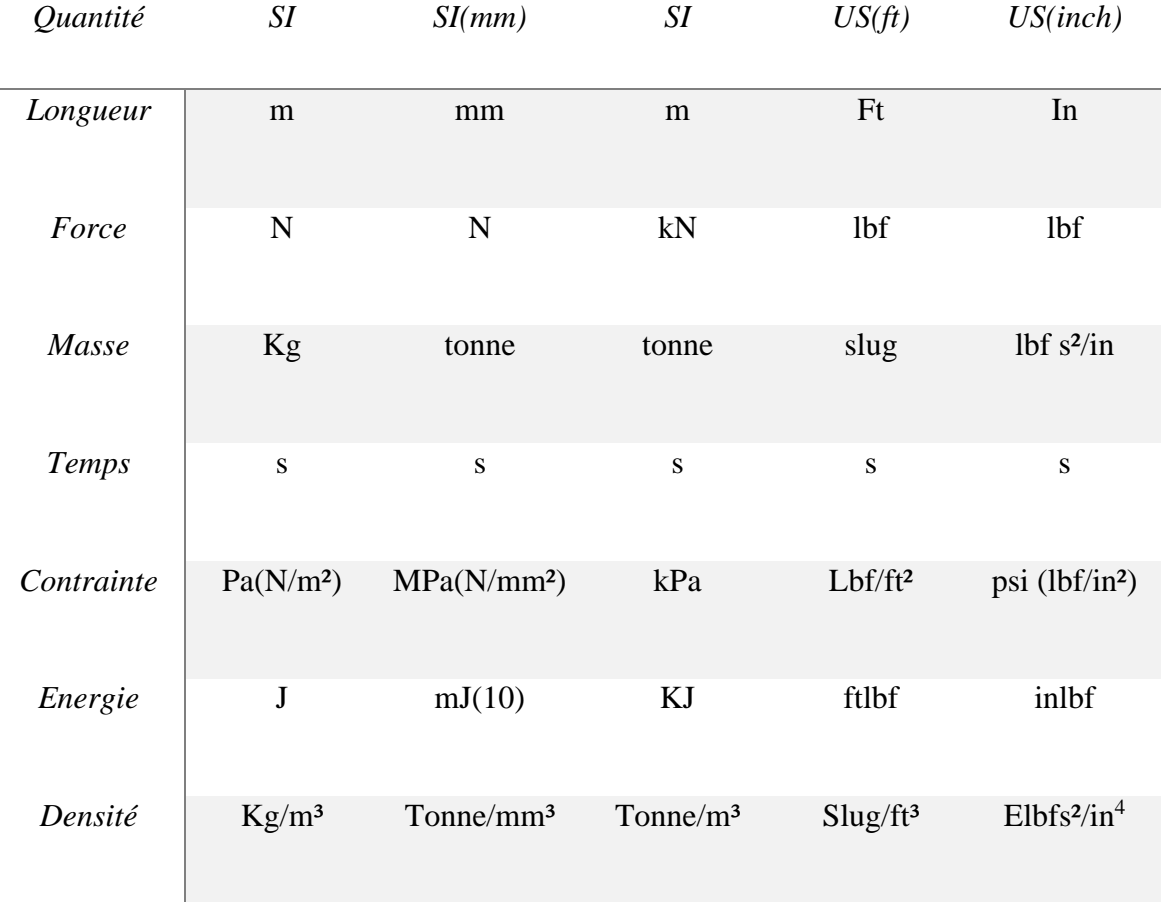

#### **Tableau 6 Système d'unités.**

#### **III.1 Introduction**

Dans le chapitre précédent, nous avons évoqué la loi de comportent et le critère d'endommagent de Johnson Cook et leurs utilités dans l'outil de simulation qui est ABAQUS®. Outil que nous avons utilisé tout au long de notre projet sous sa version 6.14.

Dans ce chapitre, une description complète et détaillée de la procédure à suivre pour réaliser la simulation numérique de l'usinage et de l'enlèvement de matière sur ABAQUS, en introduisant les valeurs et propriétés des deux lois précédemment mentionnées dans le chapitre précédent et tout en variant certains paramètres pour arriver à obtenir des résultats concluants.

Enfin, les résultats obtenus seront exposés et traités sur la formation et la forme final du copeau obtenus.

#### **III.2 Algorithme de calcul**

La simulation sur ABAQUS passe par plusieurs démarches et étapes importantes. Elles sont regroupées sur l'algorithme en page 31 [13].

#### **III.3 Simulation**

Ici, nous décrirons les étapes détaillées à suivre pour la réalisation de la simulation de la formation du copeau sur ABAQUS et l'introduction des paramètres et caractéristiques nécessaires à la simulation.

Comme mentionné dans le chapitre précédent, chaque étape de la simulation suit différents modules. Tous les modules sont présentés en page 32.

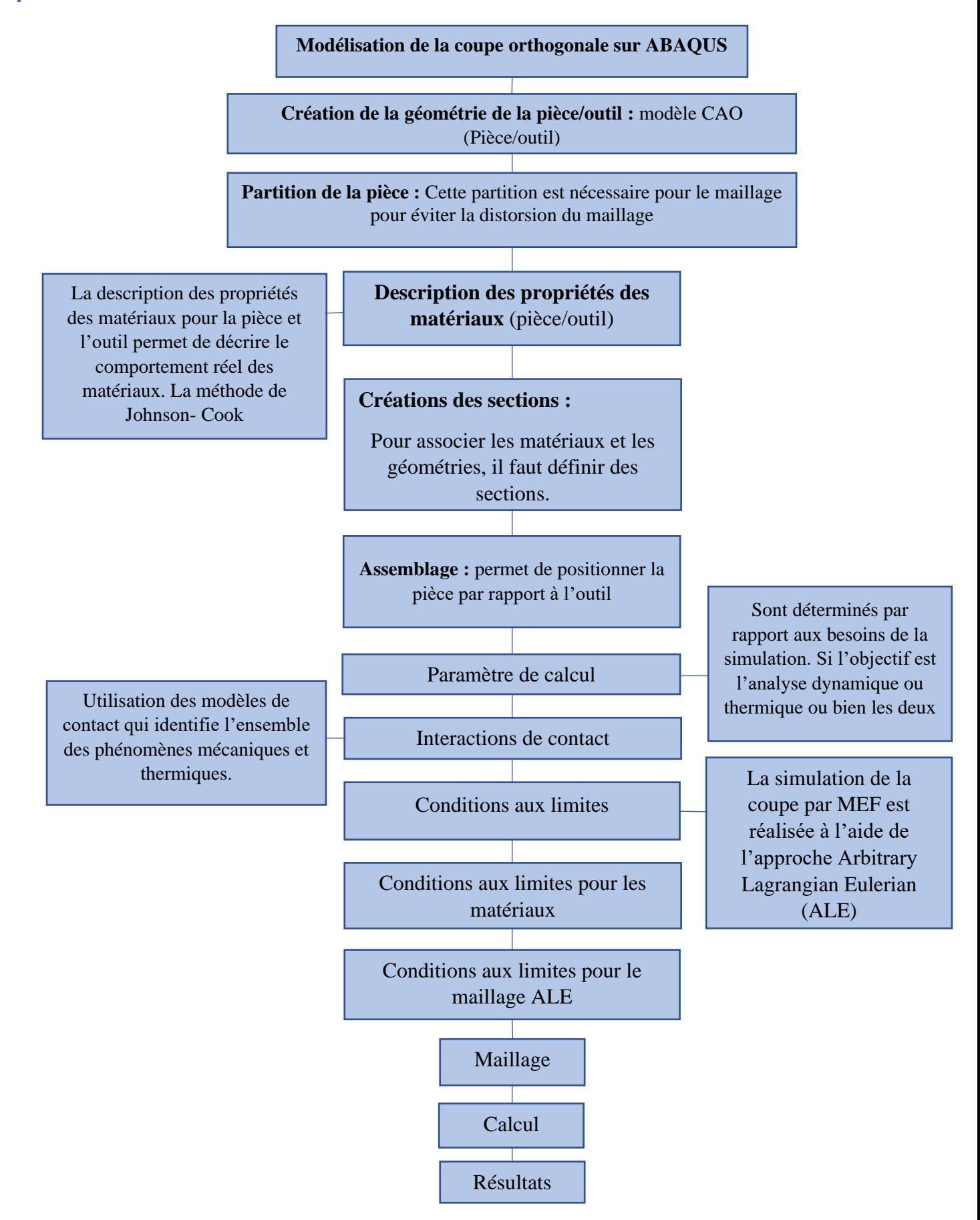

#### ➢ Part

On crée et dessine deux Part, outil et pièce, avec pour dimensions 3.2mm de longueur et 3.4mm de hauteur pour l'outil, et 20mm de longueur et 4mm de hauteur pour la pièce.

Les dimensions sont présentées sur les figures suivantes :

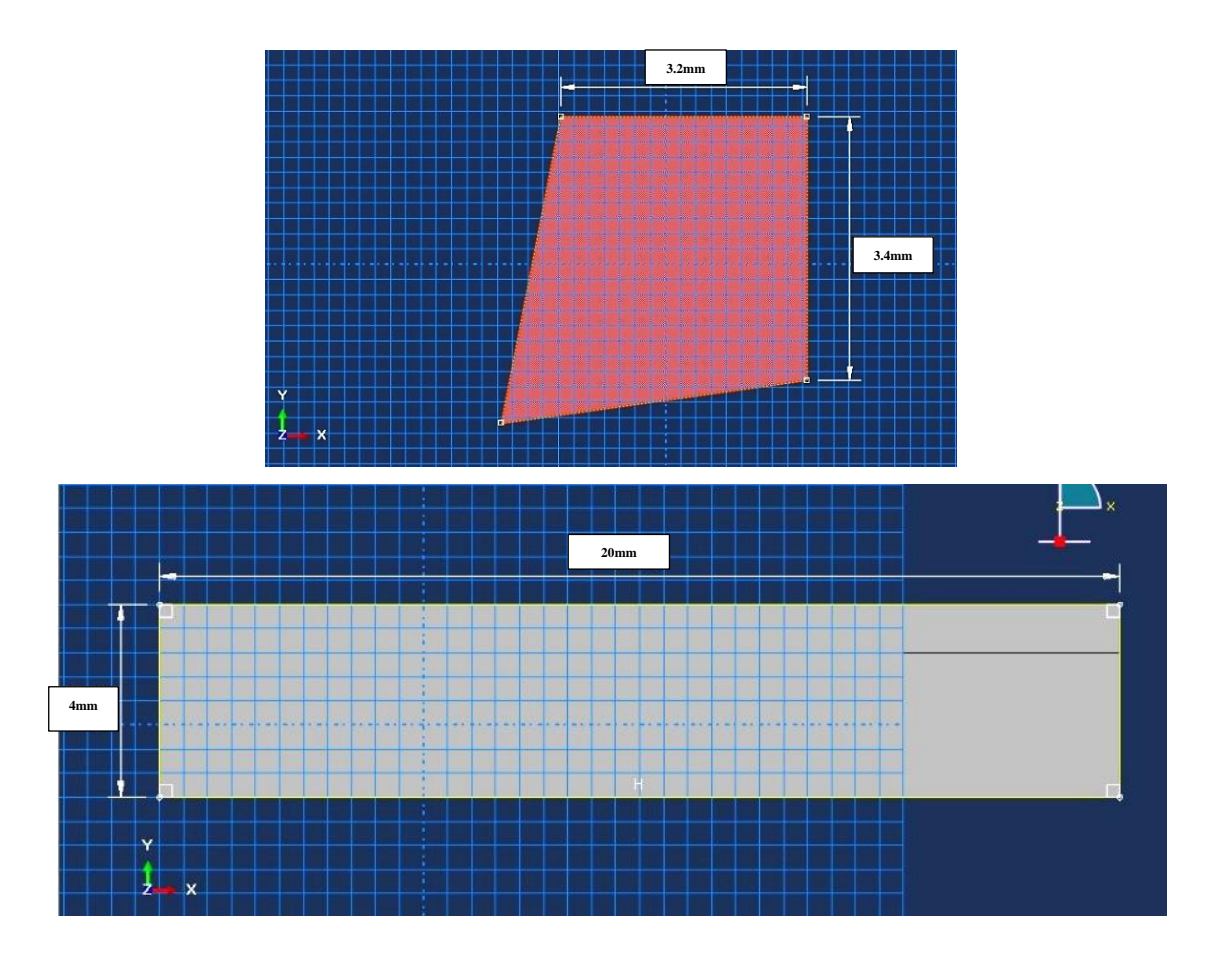

*Figure 16 Esquisses de la pièce et de l'outil.*

Les deux parts sont créés à partir de deux blocs distincts. En ce qui concerne l'outil, pour créer les angles d'attaque de celui-ci, il faut enlever de la matière du bloc suivant des angles introduits. Ces mêmes angles représentent les angles α, β, γ l'outil.

L'outil aura comme angles de coupe ( $\alpha$ = 11°), de dépouille ( $\gamma$ =8°) et de taillant ( $\beta$ =71°) [14] et ils sont représenté dans la figure suivante :

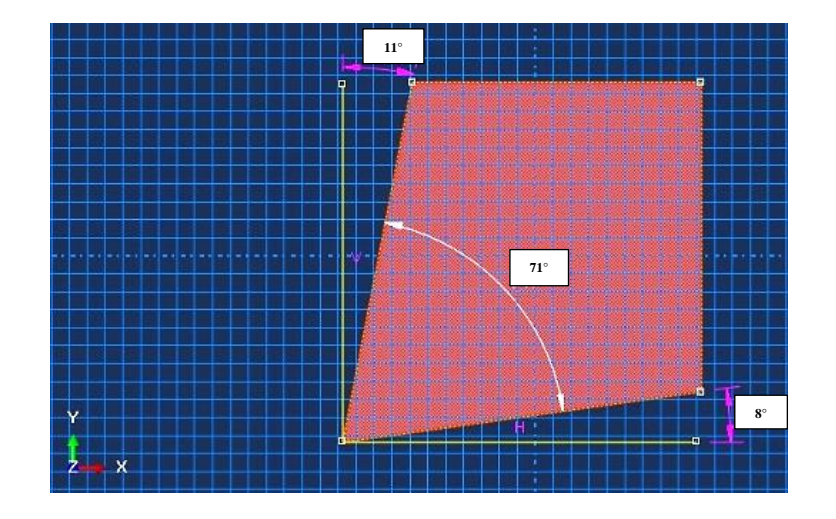

*Figure 17 Angles α, β, γ de l'outil.*

Les éléments seront en 3D, après validation des dessins, nous obtenons la fenêtre << Edit Base Extrusion >> pour énoncer l'épaisseur des parts, l'outil aura 3mm et la pièce 1mm.

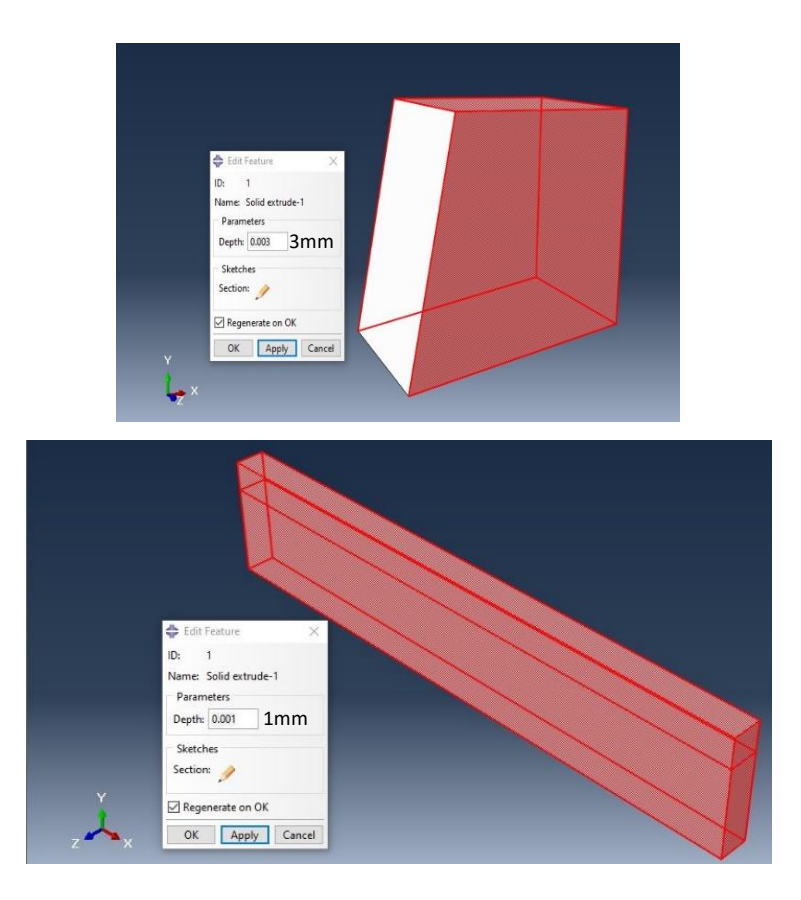

*Figure 18 Epaisseur de l'outil et de la pièce.*

Nous créons ensuite deux différentes sections dans la pièce, pour distinguer la zone de travail qui aura 1mm.

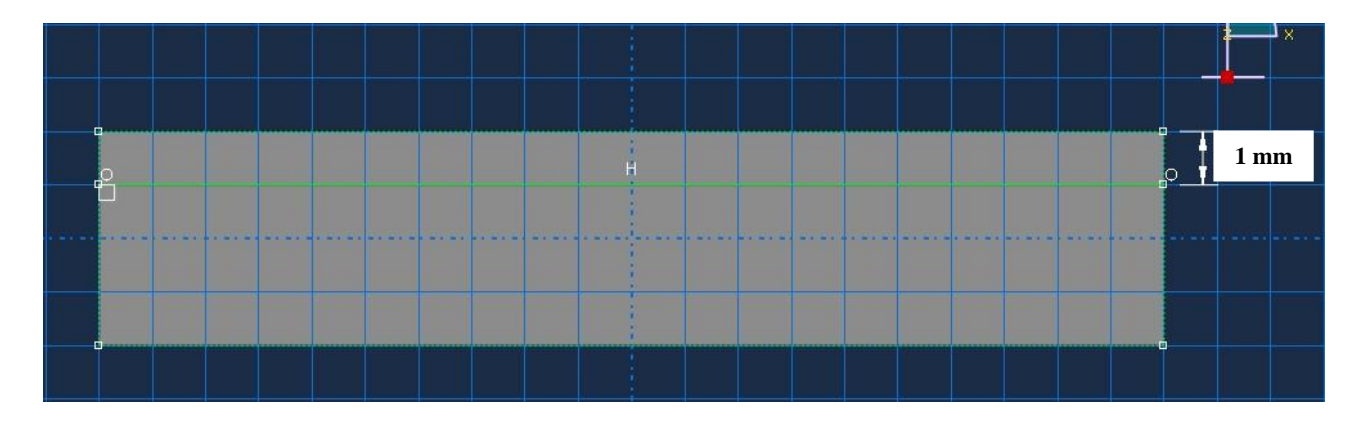

*Figure 19 Sections de la pièce.*

#### ➢ Proprety

Nous définissons les propriétés des matériaux, respectivement le carbure et l'acier 42CrMo4, attribuées à l'outil et la pièce.

Les propriétés définies sont illustrées dans la figure suivante tirées des travaux de Pantalé [6].

#### *Tableau 7 Propriétés des matériaux de l'outil et de la pièce.*

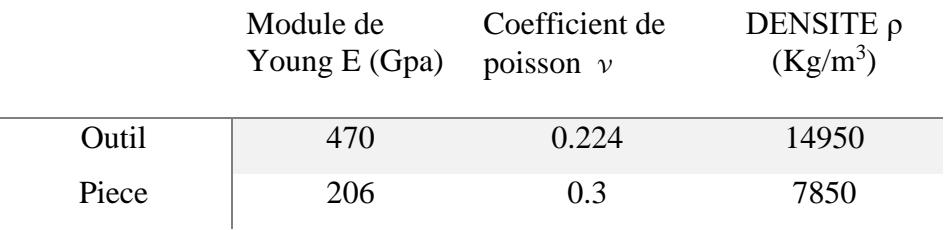

C'est dans cette étape que l'on définit aussi les coefficients des lois de comportement et d'endommagement de Johnson-Cook. Les valeurs sont représentées dans les figures suivantes :

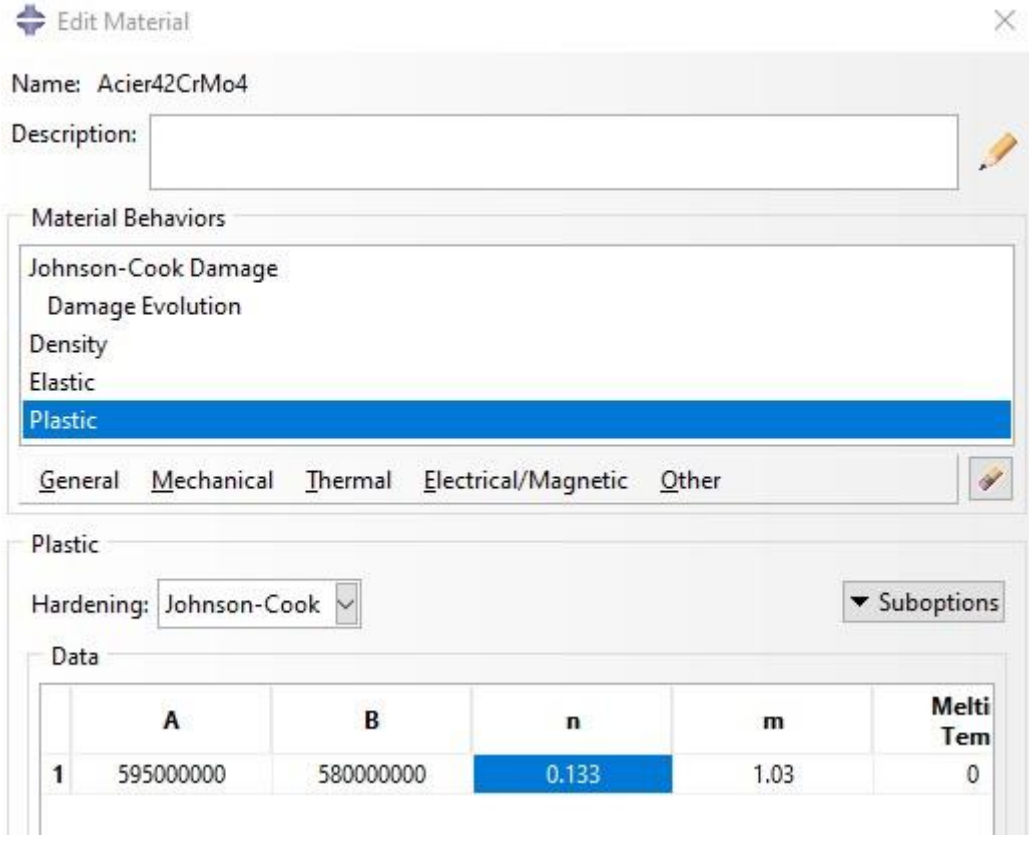

#### *Figure 20 Coefficients de la loi de comportement de Johnson-Cook.*

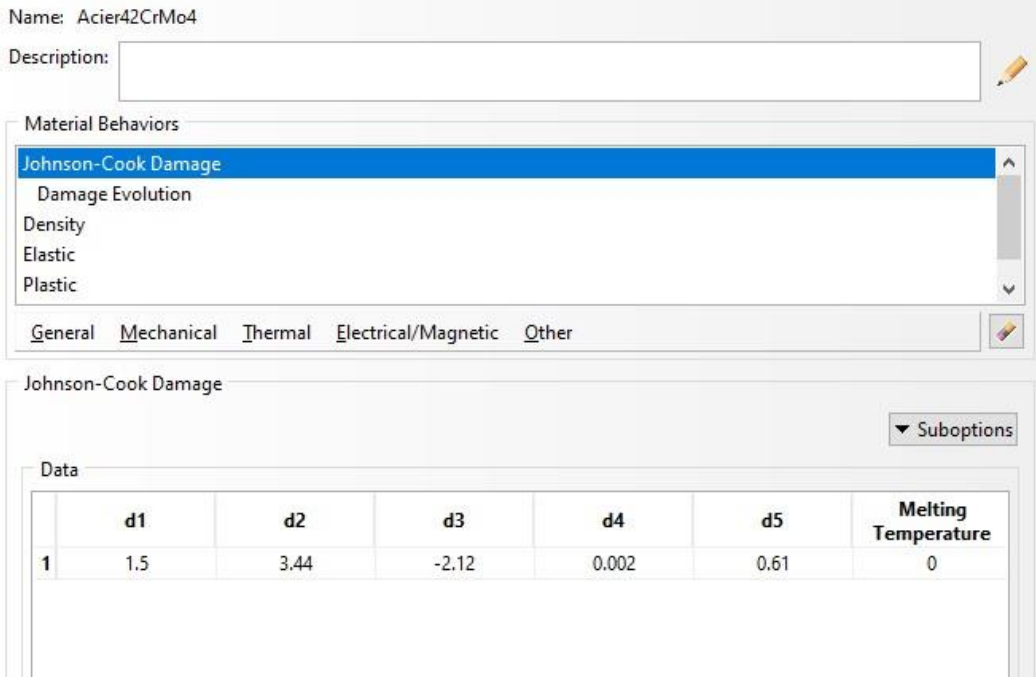

*Figure 21 Coefficients du critère d'endommagement de Johnson-Cook.*

Il est à noter que les températures seront négligées tout au long de cette étude, vu que cette dernière n'est qu'une première approche du phénomène de la formation du copeau.

Apres avoir créer les matériaux nous assignions le carbure à l'outil et l'acier 42CrMo4 à la pièce comme représenté dans les figures suivantes :

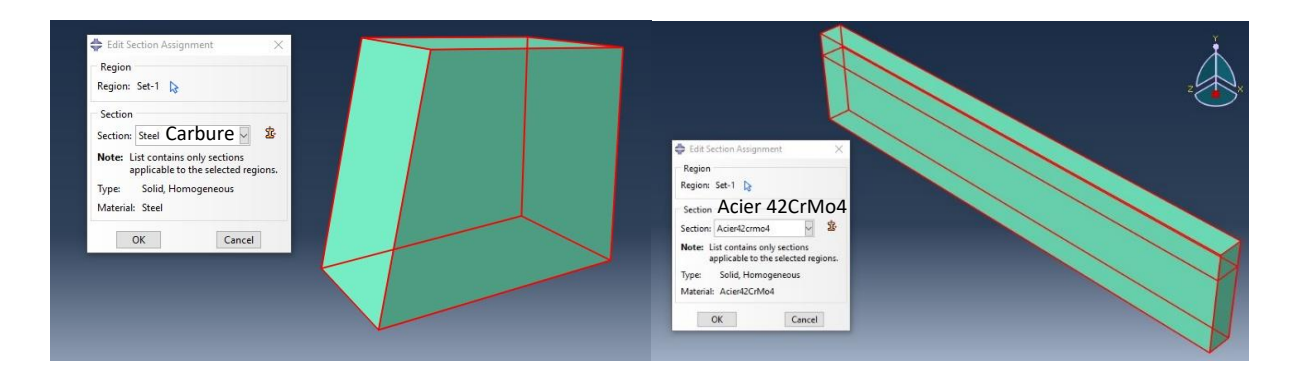

*Figure 22 Assignement des matériaux à l'outil et la pièce.*

#### ➢ Assembly

Dans cette étape, nous allons assembler les deux parts, le positionnement de l'outil par rapport à la pièce suivant l'axe Y nous donnera la profondeur de passe (a=0.5 mm). Un espace d'environs 1mm suivant l'axe X sera laissé entre la pointe de l'outil et la surface de contacte de la pièce.

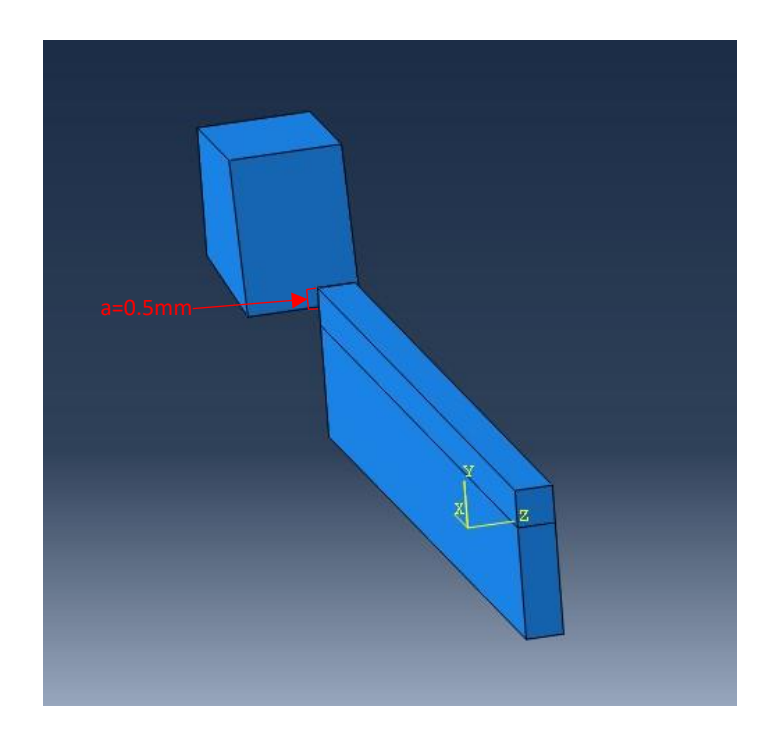

*Figure 23 Assemblage outil-pièce.*

➢ Step

Ici, nous créons une procédure Dynamique, Explicite. La fonction <<NLgeom>> doit être activée pour avoir les effets non linéaires des larges déformations.

Nous définissons aussi un temps de calcul de 0.001s et un facteur d'échelle de temps pour l'incrémentation automatique de 1, valeur prise par défaut. Ces données jouent un rôle important dans la résolution de la simulation pour ne pas avoir une distorsion d'élément trop importante et que le calcul puisse aboutir à un résultat [4].

La figure suivante représente le module Step :

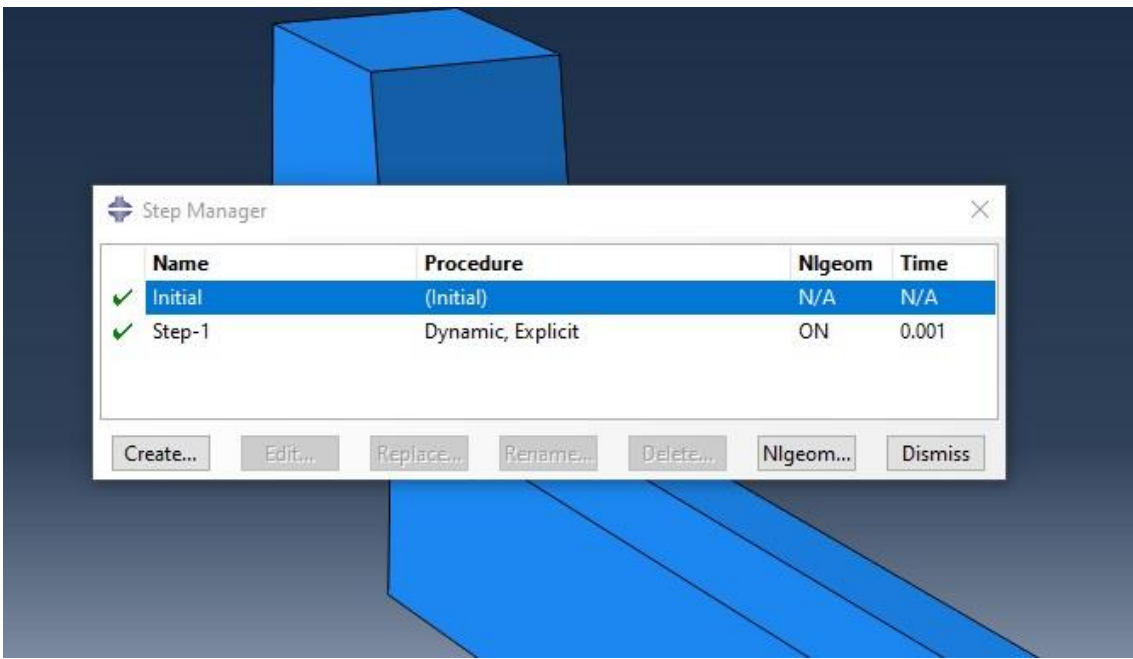

*Figure 24 Module Step.* 

Nous définissons aussi sur cette étapes La fonction de remaillage ALE, qui se trouve sur l'onglet « other » de la barre de menu principale.

L'ALE adaptative Mesh Domain renseigne la zone où appliquer le remaillage. C'est à dire la zone qui englobe la matière enlevée et la zone d'endommagement juste en dessous du passage de l'outil.

Dans un maillage adaptatif par incrément, un nouveau maillage plus lisse est créé en balayant le domaine de maillage adaptatif. Au cours de chaque balayage de maille, les nœuds dans le domaine sont déplacés-sur la base des positions actuelles des nœuds voisins et des éléments pour réduire la distorsion des éléments.

La figure suivante représente l'ALE adaptative Mesh Domain, et les valeurs sont prises par défaut après sélection de la zone de travaille.

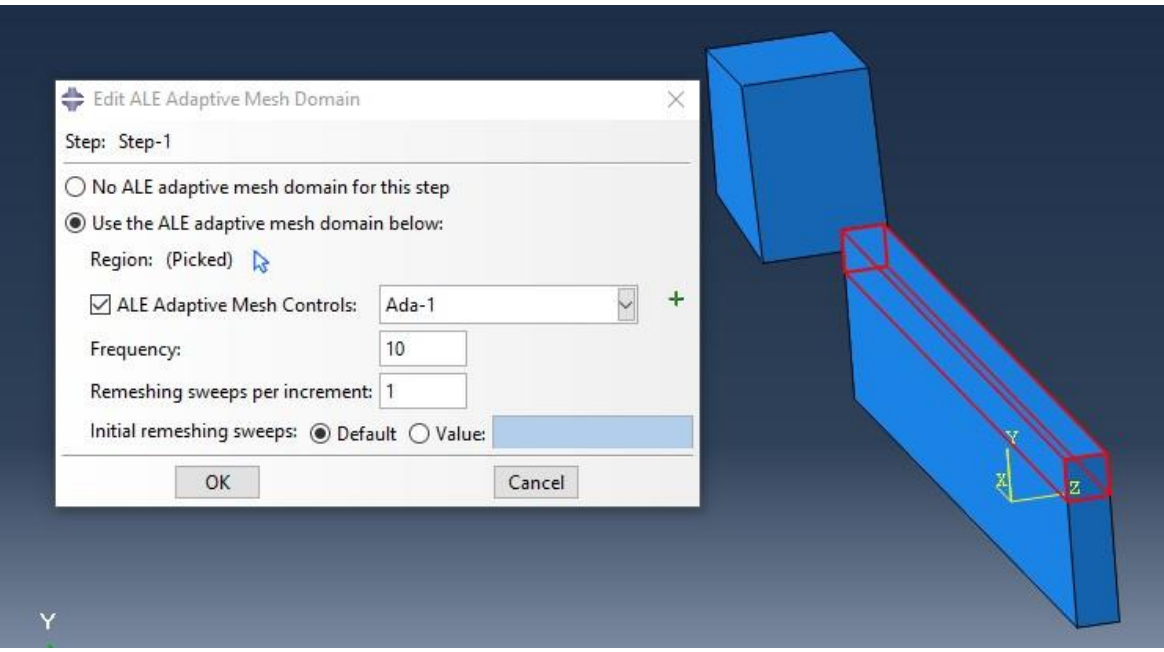

*Figure 25 ALE adaptative Mesh Domain.* 

#### ➢ Interaction

Dans cette étape représentée sur la figure 26, nous allons créer l'interaction outil-pièce, nous choisissons dans notre cas l'interaction General Contact (Explicit).

Nous définissons le coefficient de frottement entre les deux entités qui est de **0.32** [6].

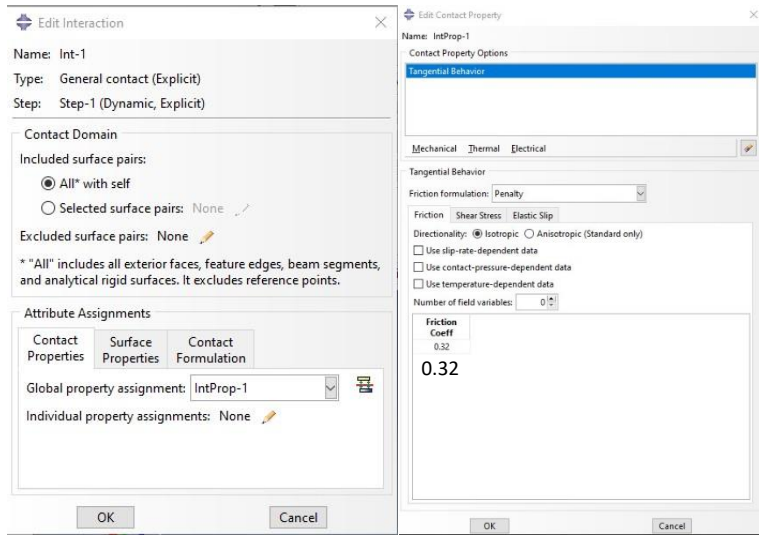

*Figure 26 Interaction et coefficient de frottement.*

#### ➢ Load

Dans ce module nous définissons les chargements et contraintes nécessaires à la simulation.

D'abord, un encastrement de la pièce au niveau de la surface inférieure et celle opposée à l'outil (pour éviter une déformation au bout de la pièce).

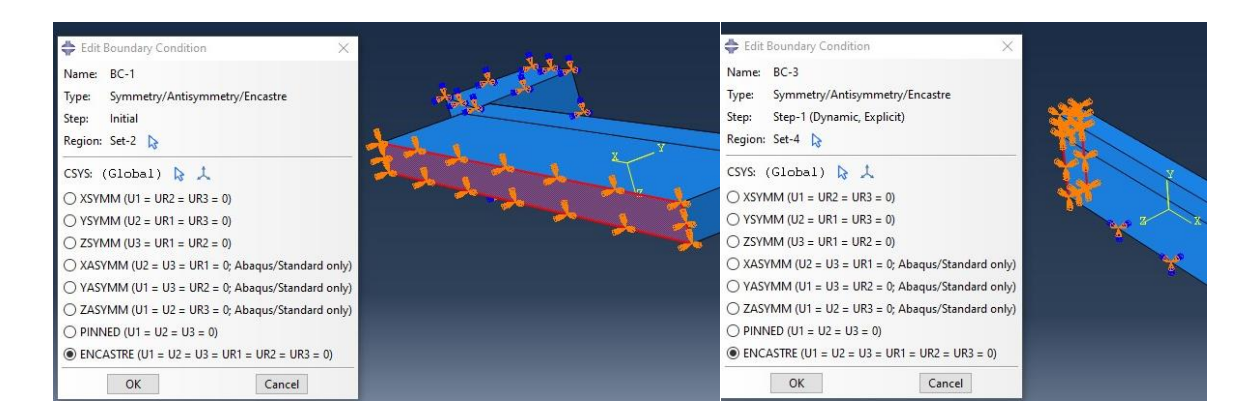

*Figure 27 Encastrement de la pièce.*

Ensuite, nous définissons une vitesse de  $V = 1300$  m/s qui traduit la vitesse de parcours de l'outil sur la pièce (le signe (**-**) défini le sens du mouvement). Cette vitesse a été choisi pour répondre aux compétences de l'ordinateur utilisé. Le choix de vitesse faible demande des capacités de calculs (PC) très importantes.

Durant toute l'étude la vitesse **V** sera constante pour ne voir que l'influence des paramètres de Johnson Cook.

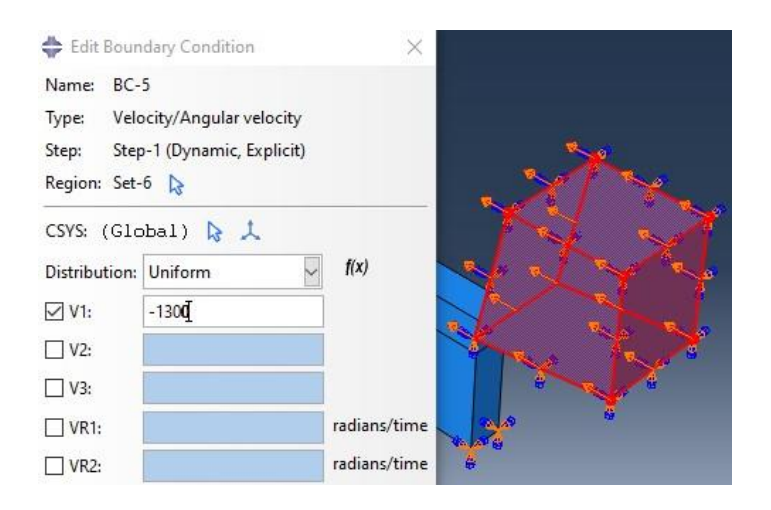

*Figure 28 Déplacement et vitesse de parcours de l'outil.*

#### ➢ Mesh

Dans cette étape nous allons mailler notre ensemble. L'un des premiers paramètres à définir est le « **A**pproximative **G**lobale **S**ize », qui sera de 0.1mm pour la pièce et 0.4mm pour l'outil.

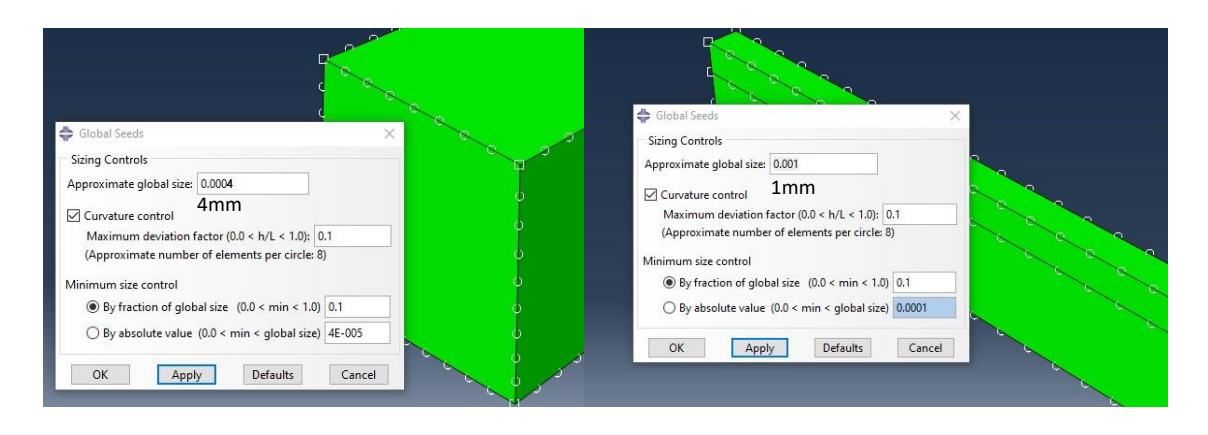

*Figure 29 AGS de l'outil et de la pièce.*

En ce qui concerne l'outil, nous n'avons pas besoin de créer un maillage raffiné vu que tout le travail se concentre sur la pièce, donc après avoir définit le AGS et avoir gardé tous les autres paramètres en défaut, nous maillons l'outil, et nous obtenons le résultat suivant :

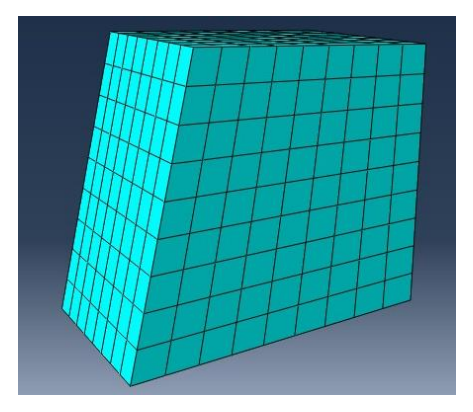

*Figure 30 Maillage de l'outil.*

Pour la pièce, d'abord on définit les éléments du maillage de forme Hexahedra avec l'outil « mesh controls ». Ensuite, sur l'onglet Mesh/Element type, nous choisissons le type d'élément de la pièce, dans notre cas ça sera le **C3D8R** (élément cubique à 8 nœuds) qui est adapté à la forme de la pièce vu qu'on est en 3D et qui facilitera l'obtention d'un résultat en termes de temps de calcul. Il est important d'activer l'option « element deletion » pour un meilleur résultat.

Enfin, avec la pièce qui a été décomposée en deux sections précédemment, nous définissons le nombre d'éléments qu'elle va avoir. Sur l'onglet seed/edge on sélectionne les lignes horizontales et ensuite les lignes verticales qui auront respectivement 200 et 20 éléments sur la première section de la pièce, là où tout le travail sera concentré. La figure suivante représente ce qui a été décrit ci-devant.

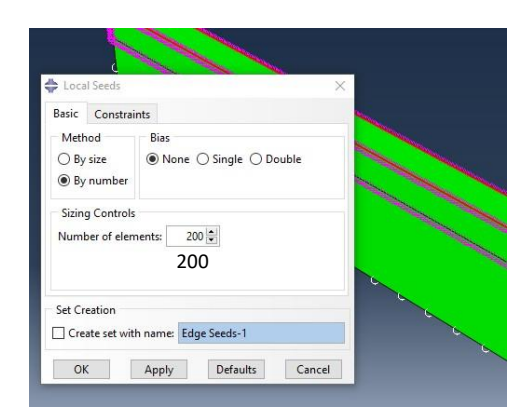

**Figure 31 Seed/Edge**

On applique le maillage à la pièce, et le résultat obtenu est présent dans la figure suivante.

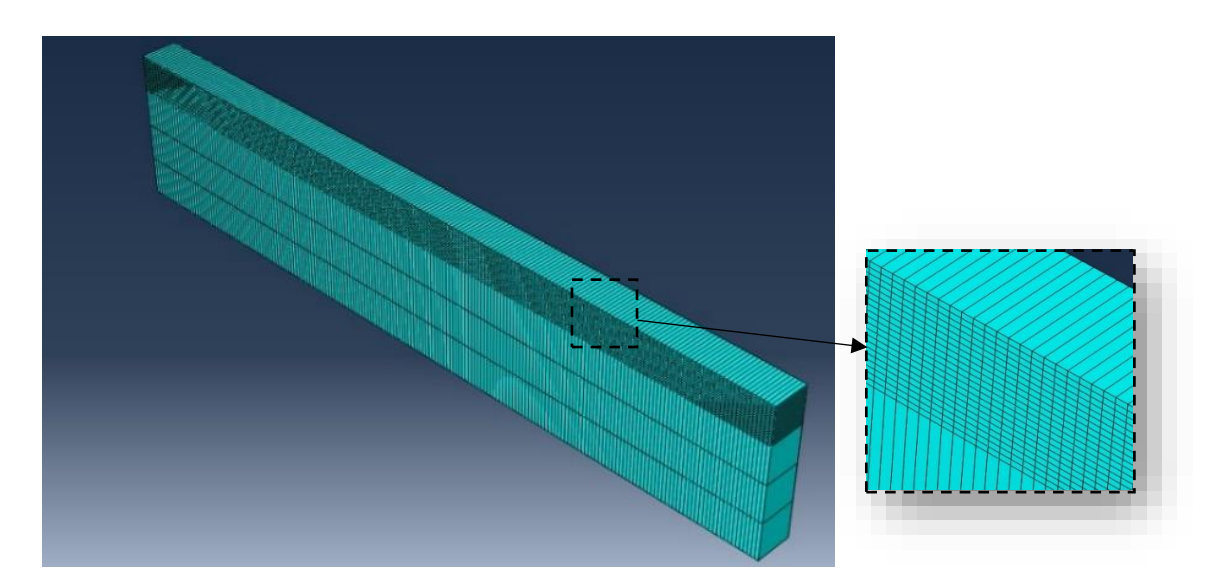

*Figure 32 Maillage de la pièce.* 

➢ Job

L'étape final du paramétrage de la simulation est de créer un travail qu'on nommera « ChipFormation » qui englobera tous les paramètres précédemment réalisés et qui donnera le résultat final de la simulation.

Un point important pour observer la fracture et la disparition des éléments dans la modélisation de la coupe orthogonale est de choisir le statut de l'élément. Ce paramètre est appliqué dans les données de sortie de la simulation que l'on trouve dans l'arbre du model (« Field Output Requests »  $\rightarrow$  « State/Field/user/time »  $\rightarrow$  « STATUS (some failure and plasticity models) »). La figure suivante représente cette étape.

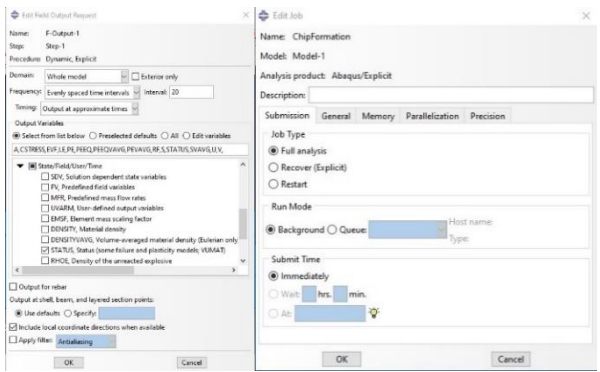

**Figure 33 Job ChipFormation.**

#### **III.4 Etude des résultats obtenus dans les simulations**

Nous avons réalisé plusieurs simulations tout en variant les paramètres de Johnson Cook et ce dans le but de trouver le paramètre le plus influant sur la forme du copeau.

Dans un premier lieu nous avons effectué une simulation sur ABAQUS en introduisant les paramètres précédemment cités (page23).

- Paramètres de la loi de comportement de Johnson Cook

*Tableau 8 Paramètres de la loi de comportement de Johnson Cook.*

| Parametres | A | B | C                                  | n | m |
|------------|---|---|------------------------------------|---|---|
| Valeurs    |   |   | $595$   580   0.023   0.133   1.03 |   |   |

- Paramètres du critère d'endommagement de Johnson Cook

*Tableau 9 Paramètres du critère d'endommagement de Johnson Cook.*

| Parametres $\vert$ D1 $\vert$ D2 $\vert$ D3 |  |                                     | D4 | D <sub>5</sub> |
|---------------------------------------------|--|-------------------------------------|----|----------------|
| Valeurs                                     |  | $1.5$   3.44   -2.12   0.002   0.61 |    |                |

Les figures suivantes représentent les résultats obtenus.

- Figure **a** représente le début de la pièce.
- Figure **b** représente le milieu de la pièce.
- Figure **c** représente la fin de la pièce.

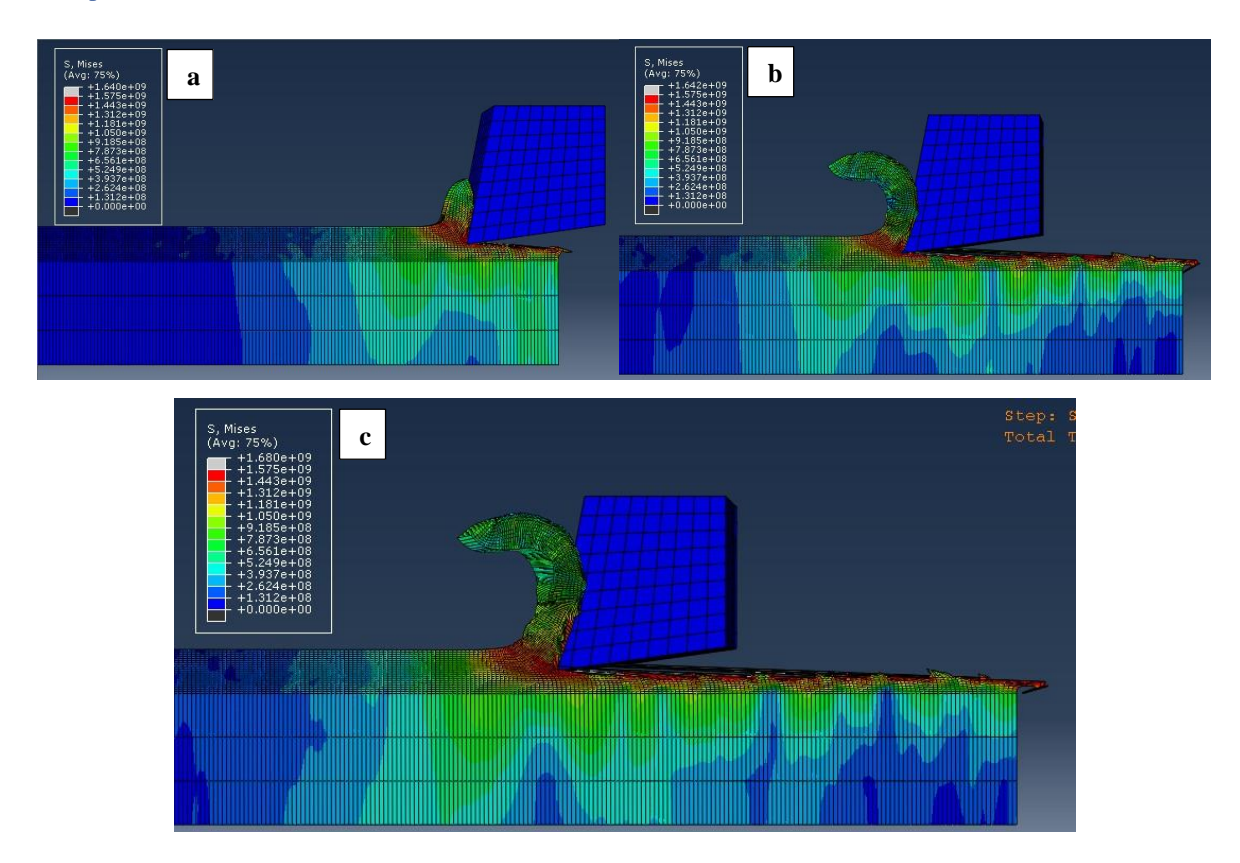

*Figure 34 Simulation de la formation du copeau avec les paramètres du tableau 7 et 8.*

En analysant les résultats obtenus, nous observons d'importantes déformations au niveau de la surface usinée malgré que la forme du copeau obtenu soit plutôt correcte et les contraintes soumises sur la surface sont persistantes même après le passage de l'outil.

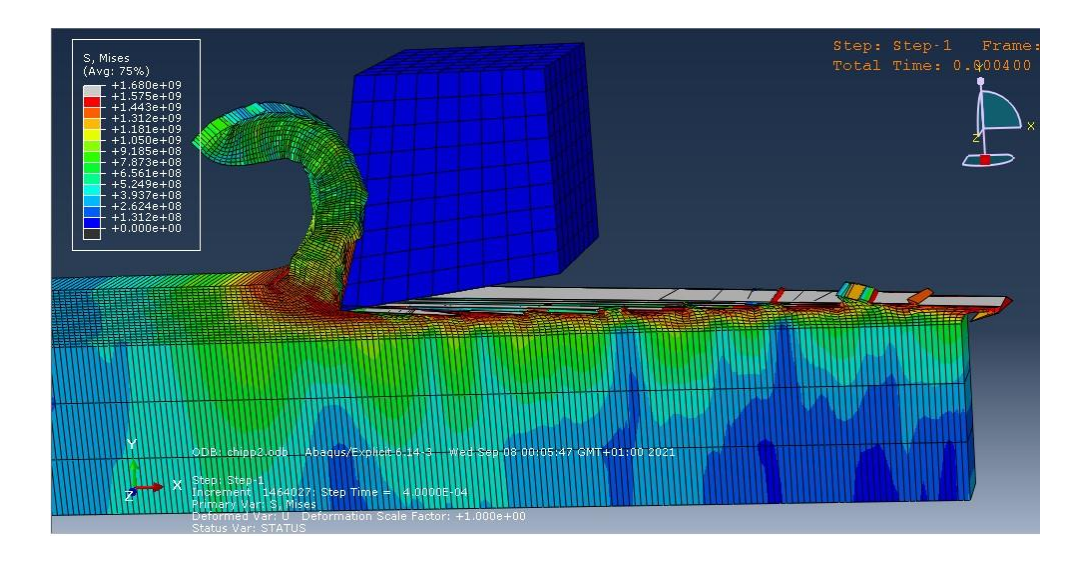

La figure suivante représente une image plus centrée sur ces déformations.

*Figure 35 Formation du copeau avec les paramètres du tableau 7 et 8.*

C'est un problème non négligeable que nous avons tenté de résoudre. Après plusieurs tests et simulations, nous avons pu régler le problème en changeant la valeur du D2 qui était très importante. Nous avons mis une valeur de **D2 = 0.5**, ce qui nous a donné un nouveau résultat sans déformation excessive au niveau de la surface usinée.

Les figures suivantes représentent le résultat obtenu après correction :

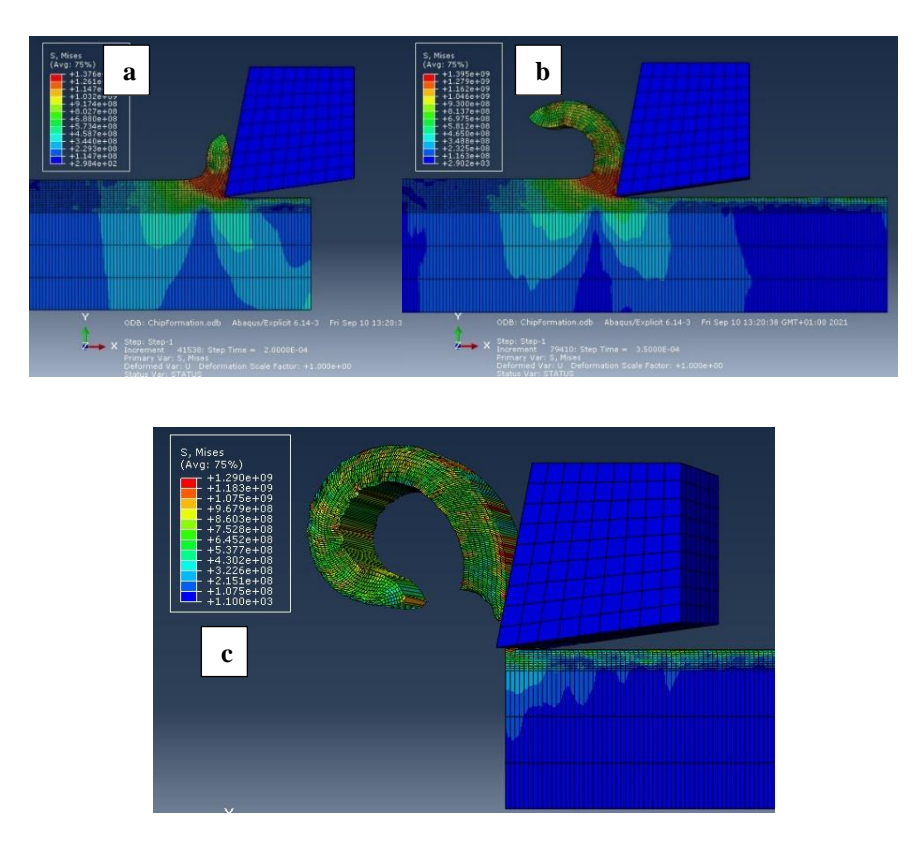

*Figure 36 Formation du copeau avec D2 = 0.5.*

Apres analyse des résultats, nous remarquons une coupe et un arrachement de matière très propre sans bavures ni déformations excessives et nous constatons aussi un relâchement des contraintes au niveau de la surface de la pièce.

Le copeau obtenu est de forme en **Arc** et est de forme correcte. Les figures suivantes le représentent en plus détaillé :

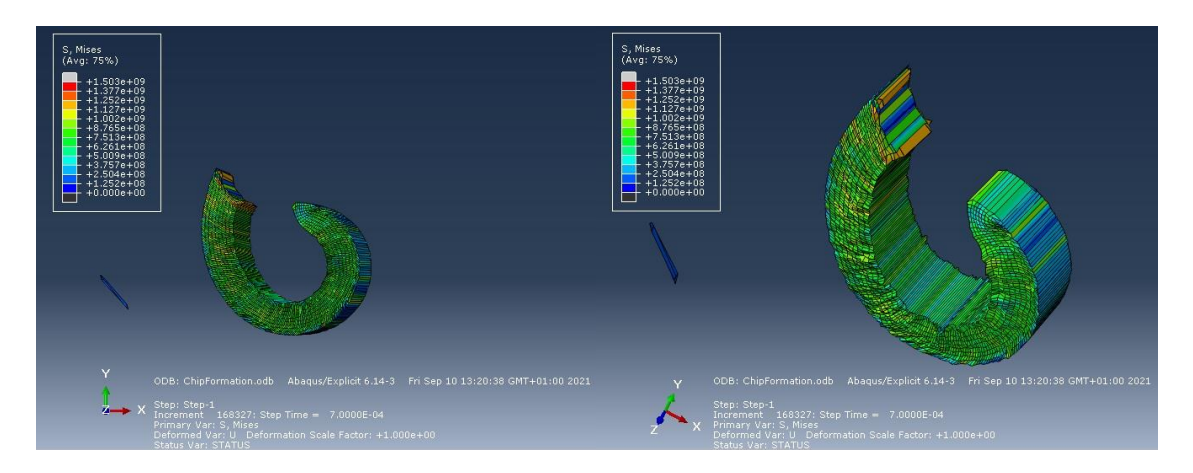

*Figure 37 Copeau obtenu après correction du D2 = 0.5.*

Nous allons maintenant nous intéresser au diamètre de ce copeau. Pour pouvoir l'identifier nous allons utiliser l'outil Solidworks, avec une longueur de référence qui sera l'une des arrêtes de l'outil qui a pour longueur 3.4 mm, nous pourrons ensuite déterminer le diamètre approximatif du copeau. La figure suivante représente cette démarche :

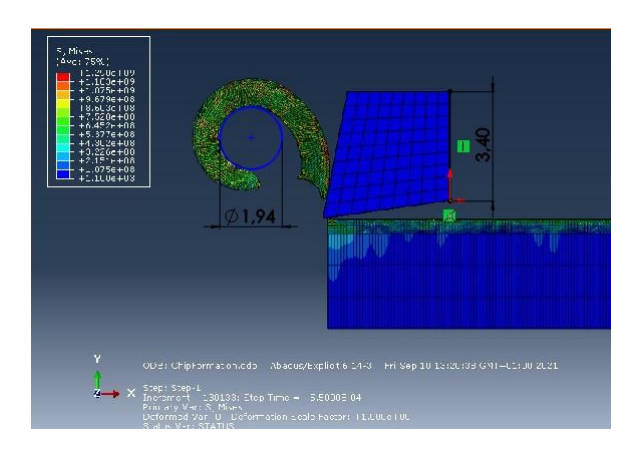

*Figure 38 Détermination du diamètre du copeau.*

Le diamètre approximatif du copeau est donc de 1.94mm.

Nous avons mesuré quelques copeaux obtenus lors de l'usinage du disque en acier 42CrMo4 [15] et nous avons trouvé des copeaux de même forme d'environs 3mm de diamètres.

#### **III.5 Variation des paramètres**

#### **III.5.1 Variation du n**

Pour voir l'influence du coefficient d'écrouissage sur la forme du copeau, ce dernier sera modifié dans les paramètres de la loi de comportement de Johnson Cook et cela en variant le **n.**

Tous les autres paramètres seront constants durant toutes les prochaines simulations. Le tableau suivant représente les valeurs introduises.

*Tableau 10 Paramètres de la loi de comportement de Johnson Cook avec n = Variable.*

| Parametres | A | B | C | n                                   | m |
|------------|---|---|---|-------------------------------------|---|
| Valeurs    |   |   |   | 595   580   0.023   Variable   1.03 |   |

*Tableau 11 Paramètres du critère d'endommagement de Johnson Cook.*

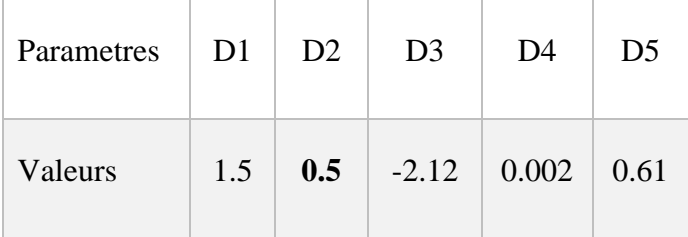

 $-$  **n** = 0.15

Les résultats obtenus sont représentés dans les figures suivantes :

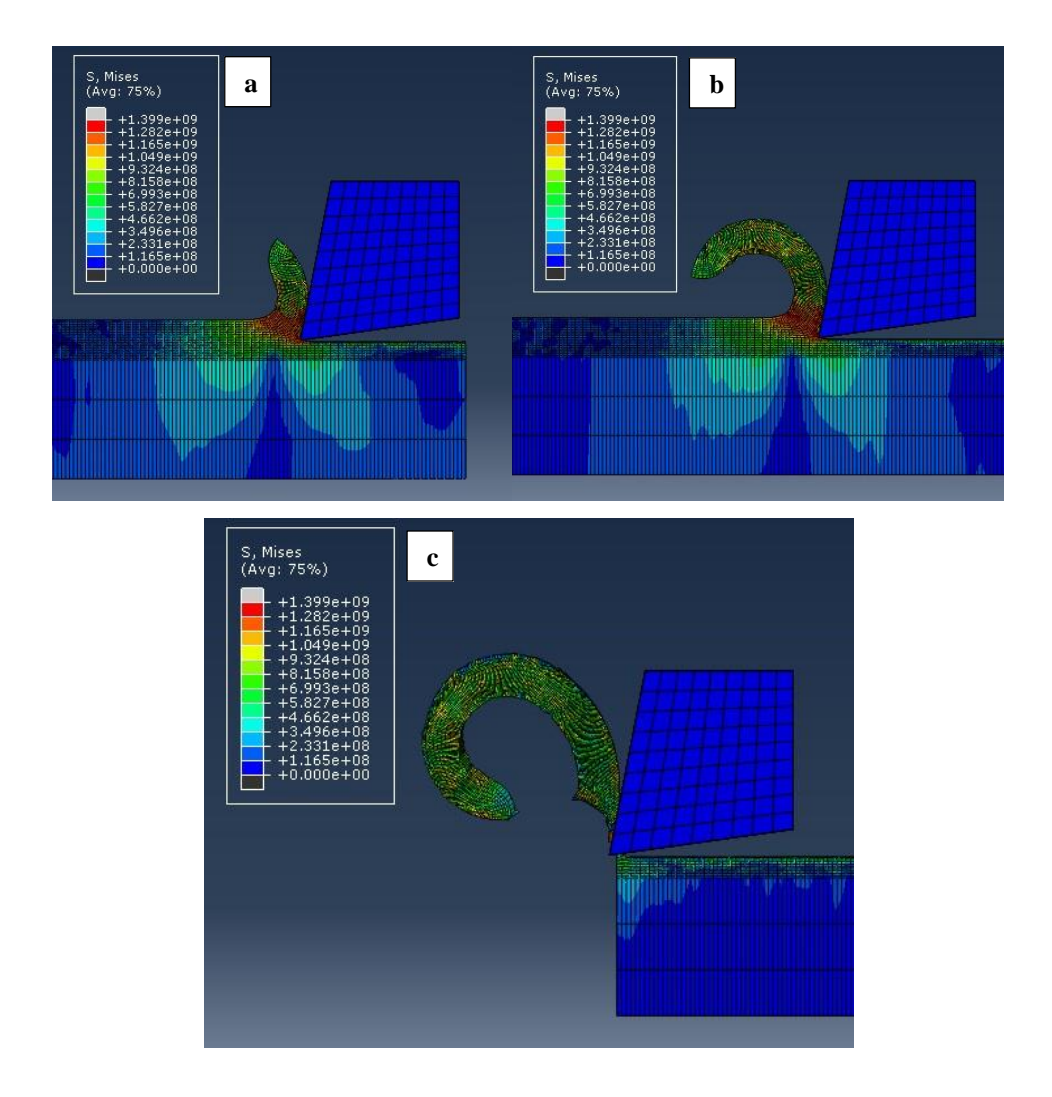

*Figure 39 Formation du copeau avec n = 0.15.*

Nous remarquons ici qu'on obtient quasiment le même résultat que celui obtenu avec n=0.133. Le copeau a au final la même forme.

•  $n = 0.2$  :

Les résultats obtenus sont représentés dans les figures suivantes :

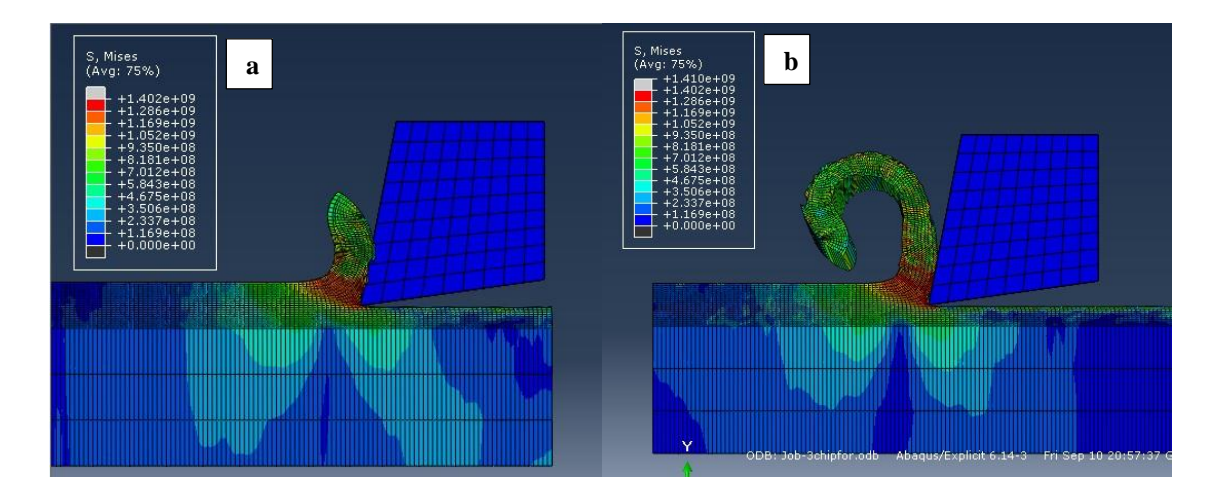

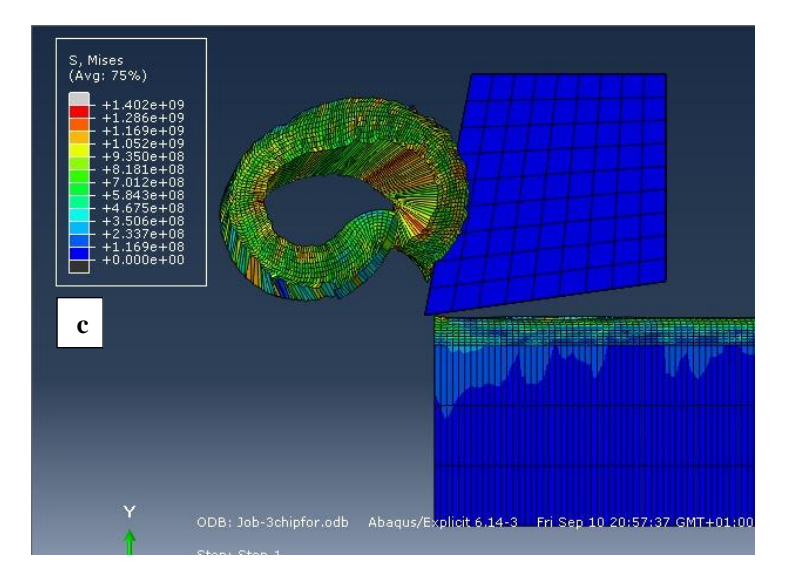

*Figure 40 Formation du copeau avec n= 0.2.*

Nous remarquons que la forme du copeau a changé comparer au résultat obtenu avec n  $= 0.133$  et n = 0.15.

Le copeau est de forme de double **arc** non segmenté.

•  $n = 0.25$ 

Les résultats obtenus sont représentés dans les figures suivantes :

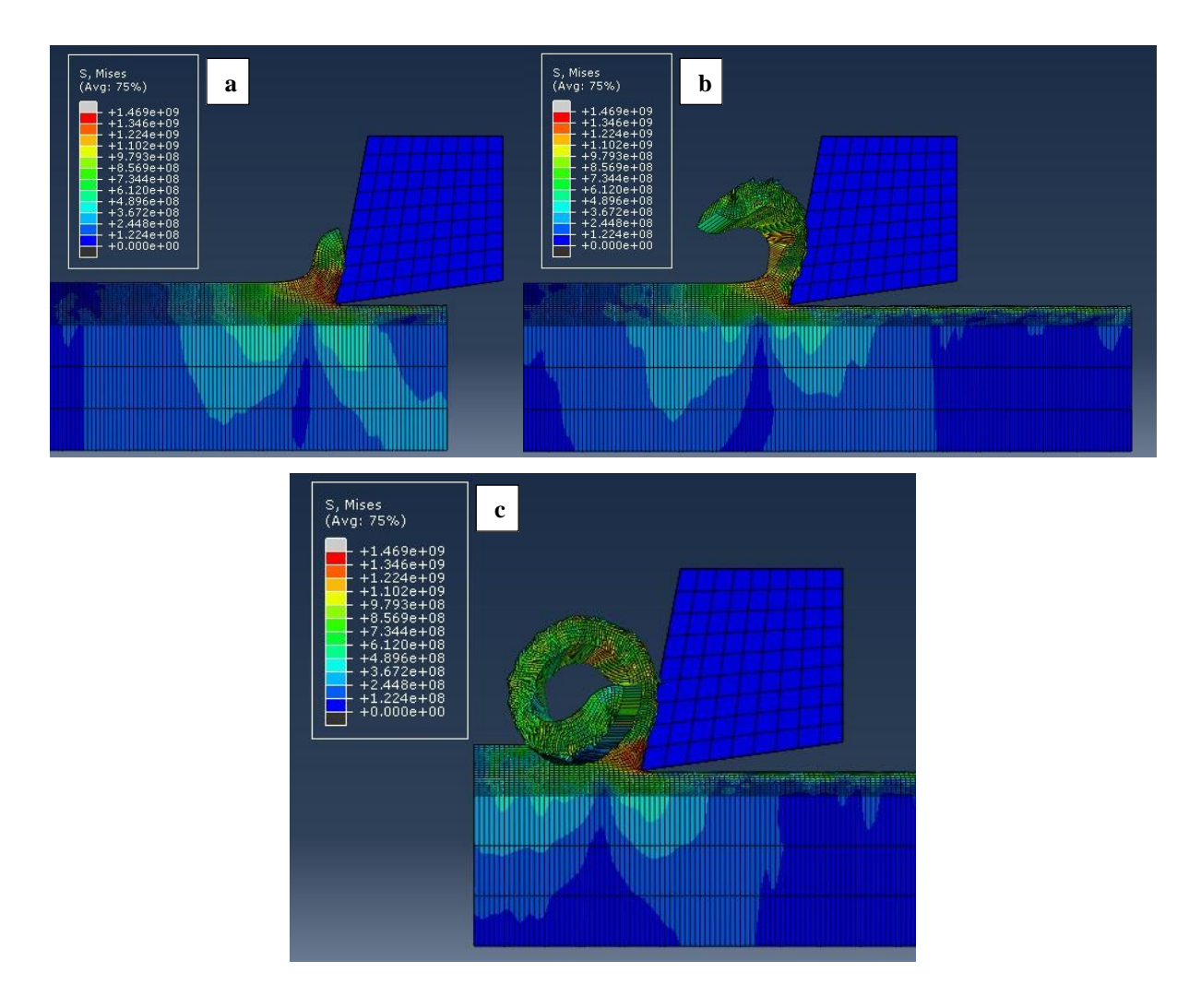

*Figure 41 Formation du copeau avec n=0.25.* 

Nous remarquons ici que le copeau a complétement changé de forme et la figure (42) illustre ce copeau.

En variant de quelques unités le **n** on est passé d'un copeau en **Arc** à un copeau en **Hélicoïdal.** De ce fait nous pouvons déduire que le coefficient d'écrouissage joue un rôle sur la forme et le type du copeau.

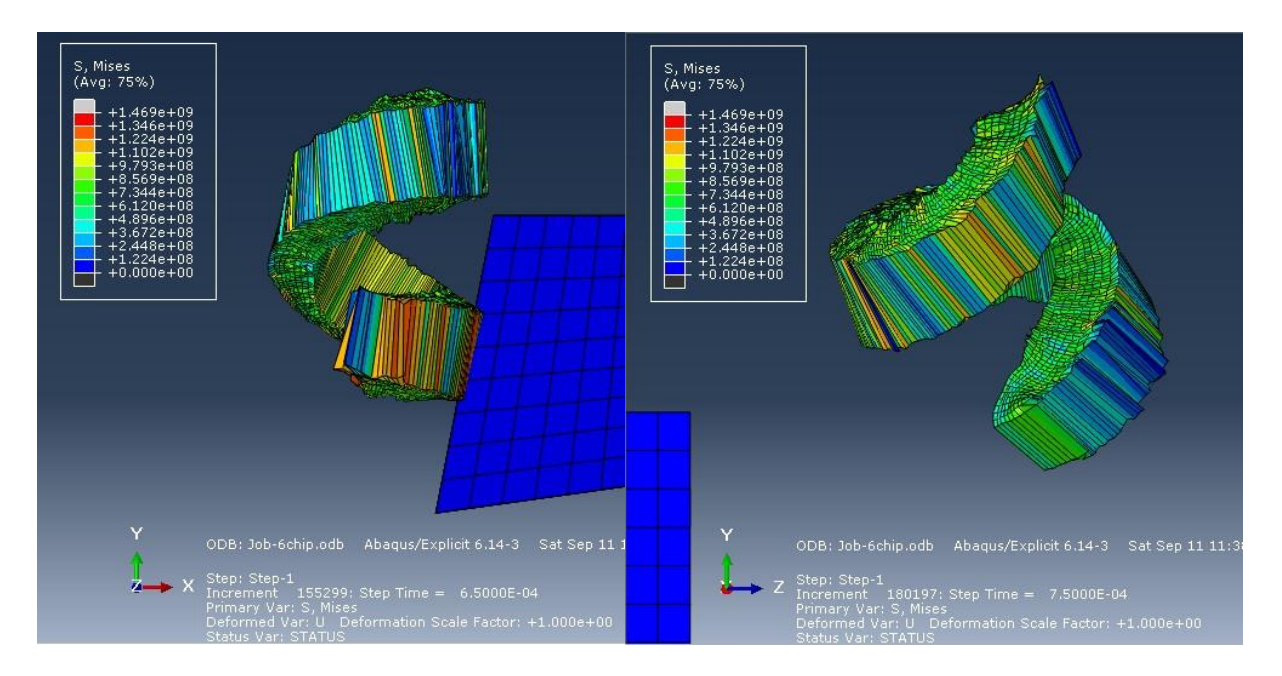

*Figure 42 Copeau obtenu avec n=0.25.*

#### **III.5.2 Variation du paramètre B**

Pour encore voir l'influence de l'écrouissage, nous avons changé la valeur de la contrainte vraie B, laquelle nous avons mis une valeur de  $B = 600$  Mpa et nous avons reproduit les simulations précédentes en variant le coefficient d'écrouissage n.

*Tableau 12 Paramètres de la loi de comportement de Johnson Cook avec B=600Mpa et n = Variable*

| Parametres | A   | B | C | n                             | m |
|------------|-----|---|---|-------------------------------|---|
| Valeurs    | 595 |   |   | 600   0.023   Variable   1.03 |   |

•  $n= 0.133$  et  $n=0.15$ 

Pour ces deux valeurs de n les résultats obtenus présent sur la figure suivante :

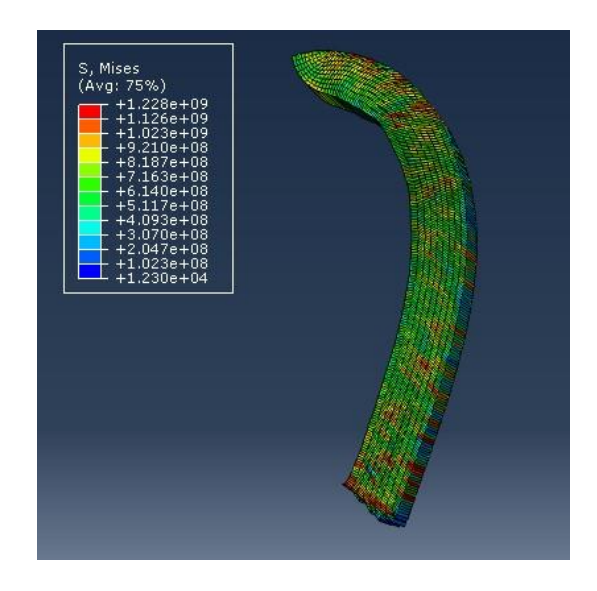

*Figure 43 Copeau obtenu avec B = 600 Mpa.*

Nous remarquons un changement de forme sur le copeau obtenu comparé au résultat obtenu avec B = 580. On obtient ici un copeau **continu.**

 $n = 0.2$ 

Les figures suivantes représentent les résultats obtenus :

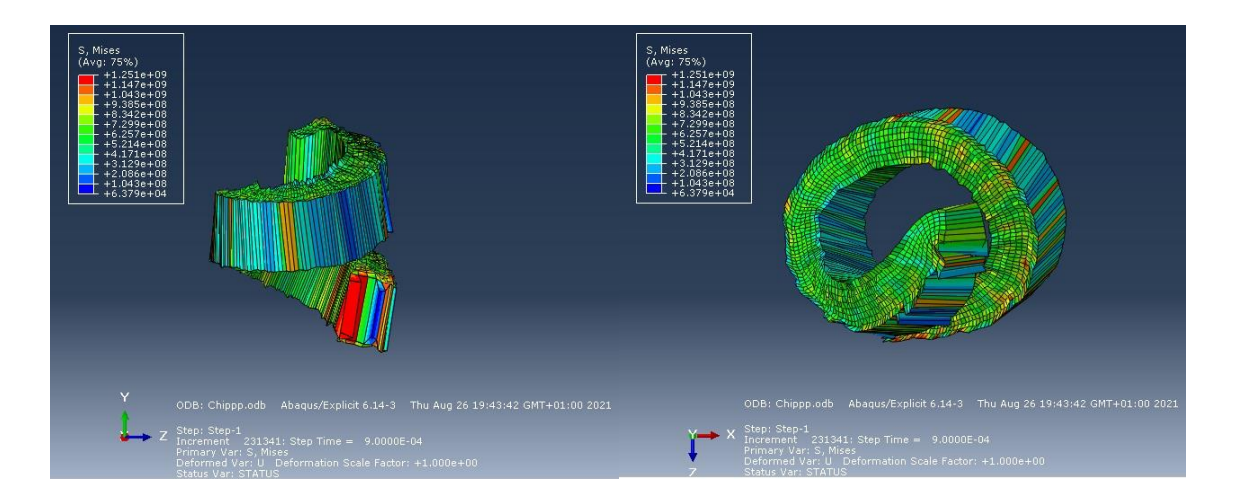

*Figure 44 Copeau obtenu avec B=600Mpa.*

Nous remarquons que le copeau a changé de forme et est passé de copeau en **Arc** à un copeau en **Hélicoïdal.** Une forme déjà obtenu avec **B= 580** Mpa et **n= 0.25**.

•  $n = 0.25$ 

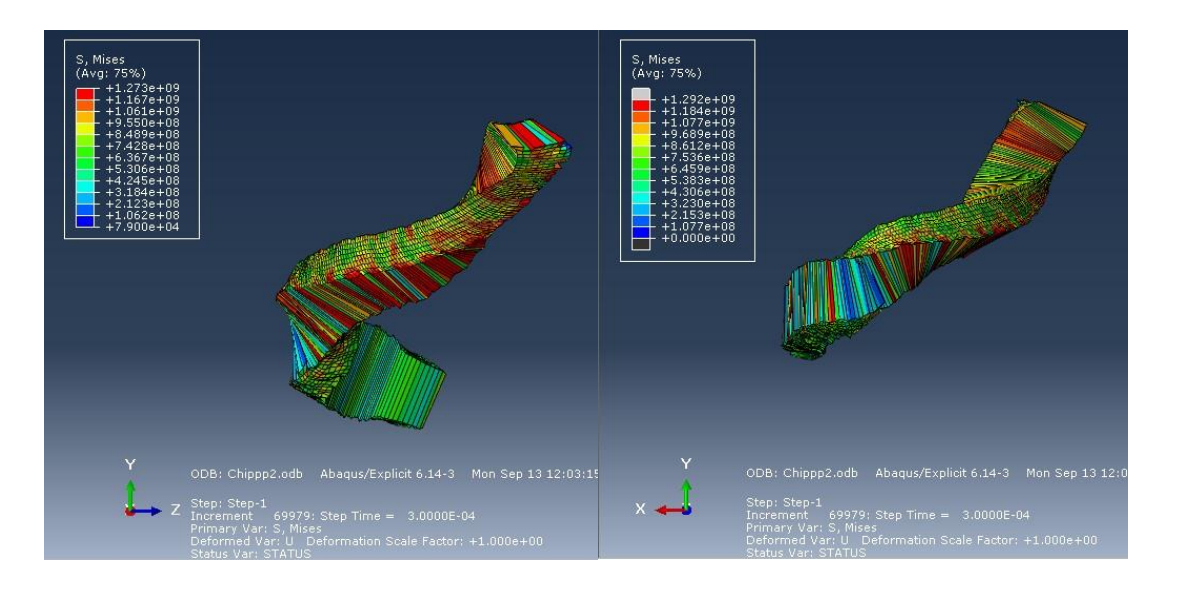

Les résultats obtenus de la simulation sont représentés dans les figures suivantes :

#### *Figure 45 Copeau obtenu avec B= 600 Mpa.*

Encore une fois, nous remarquons que la forme du copeau a complétement changé et est passée de copeau en **Arc** à un copeau **hélicoïdal conique (vrié)**.

#### **III.6 Comparaison des copeaux simulés et réels**

Suivant les recommandations de notre encadreur, nous avons cherché des copeaux équivalents aux copeaux que nous avons obtenu, sur les travaux de L. TIAB et M.A. OUCHENE. [15]

Ils ont effectué leurs essais de tournage sur un disque en acier 42CrMo4 de 150mm de diamètre. Les essais ont été réalisés sur un tour conventionnel disponible au niveau du hall de technologie de l'université de Bejaïa.

Lors de l'usinage du disque, de multiples copeaux ont été obtenu suivant différents diamètres. La figure suivante représente les différents niveaux du diamètre où les copeaux ont été prélevés du disque.

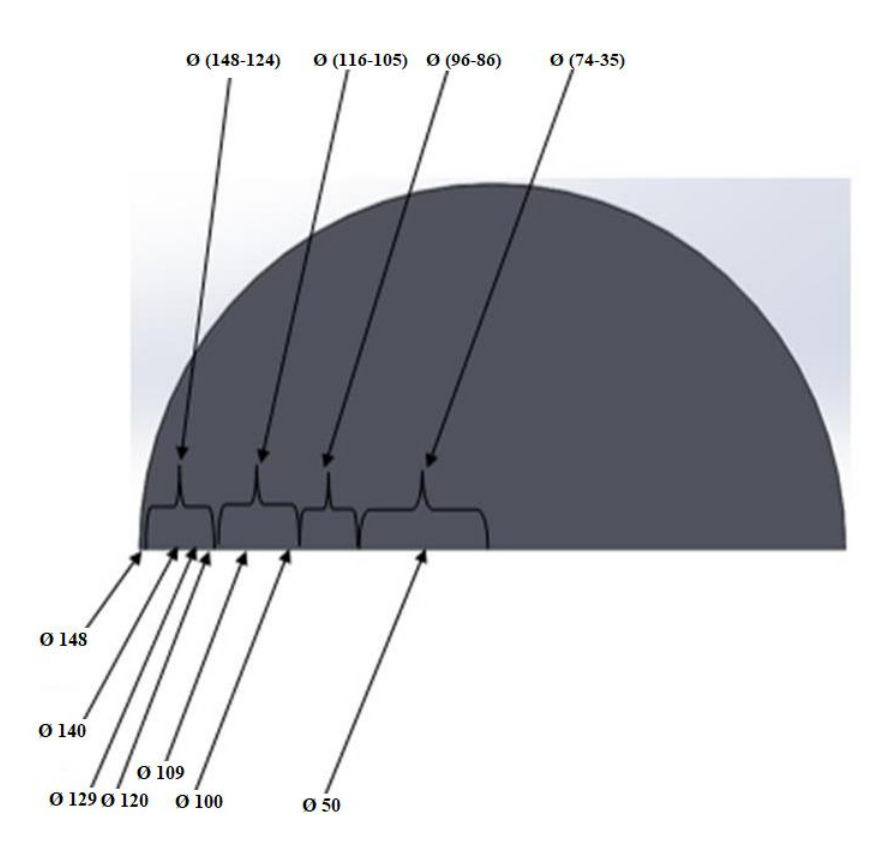

*Figure 46 Différents niveaux dans lesquels les copeaux ont été prélevés.*

Le tableau suivant représente la comparaison des copeaux simulés et réels.

Nous avons regroupé dans le tableau 13 les copeaux simulés et leurs équivalents obtenu lors de l'opération de tournage en mentionnant les paramètres de Johnson Cook des copeaux simulés et les diamètres copeaux réels, ceci dans le but d'illustrer la ressemblance de morphologie entre ces copeaux.

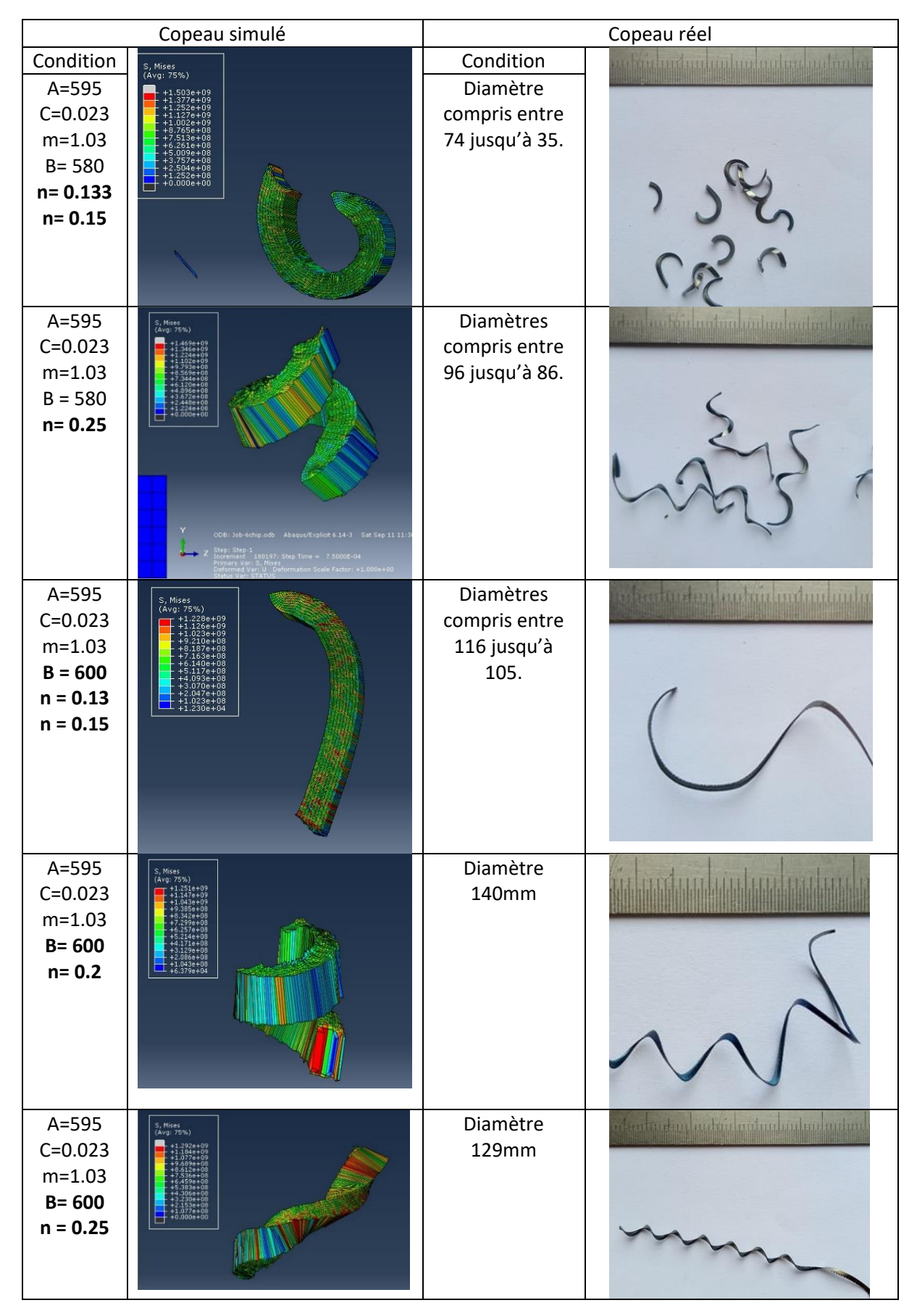

#### *Tableau 13 Copeaux simulés et réels.*

Pour vérifier la crédibilité des copeaux simulés, nous pouvons comparer les contraintes de Von Mises obtenues dans des travaux déjà publiés. Voici un exemple pour illustrer ces contraintes appliquées :

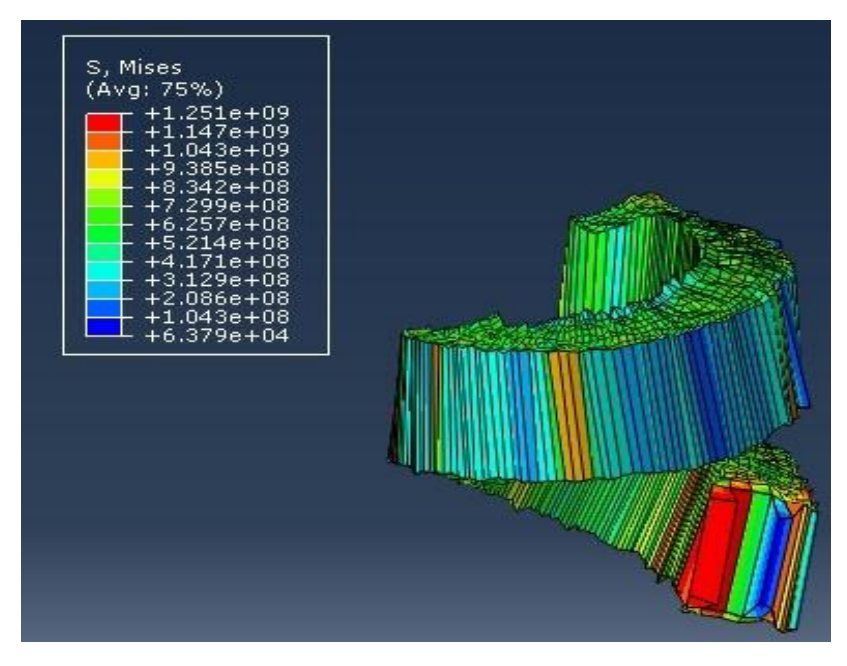

• Simulation réalisée :

*Figure 47 Contraintes de Von Mises obtenues dans notre simulation.*

• Simulation obtenue dans d'autres travaux :

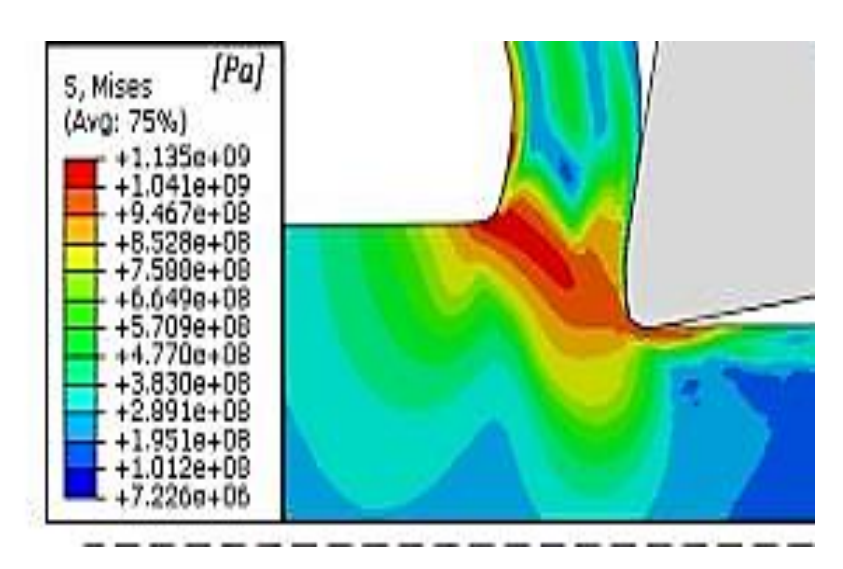

*Figure 48 Contraintes de Von Mises obtenues M. Madajewski, Z. Nowakowski [14]*

Nous remarquons que les contraintes de Von Mises obtenues dans notre simulation et celles obtenues dans la simulation réalisée par M. Madajewski, Z. Nowakowski. [14], représentées dans les figures 47 et 48, sont dans le même intervalle [7.10<sup>6</sup> Pa, 1,2.10<sup>9</sup> Pa]. Nous pouvons donc en déduire que notre modèle est correct.

## **Conclusion Général**

### **Conclusion générale**

Le travail réalisé vise à apporter une amélioration significative à la compréhension et à la modélisation du phénomène de formation du copeau lors d'un usinage d'un acier (Acier 42 CrMo4) et à la diversité des formes de copeaux obtenus et l'origine de cette dernière.

L'étude bibliographique de la coupe orthogonale et sa modélisation analytique notamment avec les travaux de Merchant et Oxley nous a permis de citer les conclusions suivantes :

- La formation du copeau est supposée être due à un intense cisaillement le long d'un plan incliné d'un angle appelé « angle de cisaillement » (φ).
- La formation du copeau dépend des conditions de coupe.
- La morphologie du copeau dépend des caractéristiques mécaniques et thermiques du matériau et de la vitesse de déformation.

Le modèle de Johnson Cook est l'ensemble d'une loi de comportement et d'un critère d'endommagement. Deux lois qui sont constituées de plusieurs constantes (A,B,n,C,m,D1,D2,D3,D4,D5) qui régissent la forme finale du copeau.

Les résultats des simulations réalisé sur le logiciel d'éléments finis ABAQUS ont donné des copeaux existants réellement reproduits numériquement. Une comparaison a ensuite été faite entre les copeaux simulés et ceux obtenus lors de travaux pratiques réalisés antérieurement.

Notre étude nous a abouti aux points suivants :

- Le paramètre **D2** (Facteur exponentiel du critère d'endommagent de Johnson Cook) joue un rôle sur l'état de la surface usiné et sur le relâchement des contraintes appliquées après le passage de l'outil.
- Le coefficient d'écrouissage **n** influe sur la forme finale du copeau. Plus celui-ci augmente plus le copeau a tendance à avoir une forme hélicoïdale. Donc, la variation du coefficient d'écrouissage nous fait obtenir différents copeaux.
- L'écrouissage d'un matériau varie suivant le diamètre de la pièce ce qui fait obtenir différents copeaux sur différents diamètres.
ı

Pour conclure, cette étude n'a fait qu'effleurer le phénomène de formation du copeau et sa modélisation et il reste encore beaucoup de points qui doivent être soit corriger, soit réétudier.

Par rapport à ce travail, il faut par exemple respecter de la vitesse de coupe Vc, prendre en compte l'influence de la température qui a été ignorée tout au long du processus de simulation où encore raffiner le maillage qui reste obsolète pour une telle étude. Ces circonstances ont été prises telle qu'elles sont pour garantir un gain en temps de calcul et pour faute de matériels adéquats. Par rapport à une nouvelle approche, il faut réétudier le phénomène, trouver l'influence des autres paramètres (A,C, les D du critère d'endommagement, les températures…) sur la formation du copeau.

## **Références bibliographiques**

## **Références bibliographiques**

- [1] O. Mechri, MODÉLISATION PAR ÉLÉMENTS FINIS DE L'USINAGE DES PIÉCES EN ALLIAGES D'ALUMINIUM AA 7175-T74, Québec, Canada., 2016.
- [2] A. Maurel-Pantel, «Etude expérimentale et modélisation par éléments finis du procédé de fraisage : Applications à l'identification paramétrique des lois de comportement,» Université de Franche-Comté, 2009.
- [3] X. Soldani, «MODELISATION ANALYTIQUE DE L'USINAGE A GRANDE VITESSE ET ETUDE DE L'USURE EN CRATERE – APPLICATION AU TOURNAGE,» Université Paul Verlaine, Metz, 2008.
- [4] L. Y. &. N. Julien, «Simulation numérique de l'usinage avec ABAQUS,» Université François Rabelais, Tours, 2012.
- [5] M. YAICH, «Contribution à la fiabilisation de la modélisation numérique de l'usinage de pièces en titane,» 2017.
- [6] O. Pantalé, «Plateforme de prototypage virtuel pour la simulation numérique en Grandes Transformations Thermomécaniques Rapides,» 2005.
- [7] M. Barge, «Etude expérimentale et numérique des mécanismes de coupe par abrasion. PhD thesis,» Ecole centrale de Lyon, Lyon, 2005.
- [8] J. V. A. O. a. M. E. N. Tounsi, «From the basic mechanics of orthogonal metal cutting toward the identification of the constitutive equation.,» Int. J. Machine Tools Manuf, 2002.
- [9] F. Ali, «Modélisation et simulation thermomécaniques de la coupe des métaux. PhD thesis,» ENSAM de Paris, Paris, 2001.
- [10] F. M. F. L. M. &. S. M. P.J. Arrazola, «Sensitivity study in numerical cutting modelling.,» In CIRP, Cluny, 2004.
- [11] V. Grolleau., «Approche de la validation expérimentale des simulations numérique de la coupe avec prise en compte des phénomènes locaux à l'arête de l'outil. PhD thesis,» Ecole centrale de Nantes, Nantes, 1996.
- [12] V. G. a. F. L. M. J.C. Hamann, «Machinability improvement of steels at high cutting speeds study of tool/work material interaction,» In Ann. CIRP, 1996.
- [13] G. A. G. S. A. A. Khaldi K., «Simulation de la formation du copeau continue par la méthode des éléments finis en coupe orthogonale.,» Laboratoire de Recherche en Technologie de Fabrication Mécanique (LaRTFM), ENP d'Oran- MA, Oran, Algérie., 2021.
- [14] Z. N. Marek Madajewski, *Finite Element Analysis Of Influence Of Flank Wear Evolution,*  Piotrowo 3 Street, 60-965 Poznan ,Poland: Poznan University of Technology, 2017.
- [15] O. M. A. TIAB Lyes, «Influence de la taille des grains d'un acier sur la formation des copeaux.,» Université de Béjaia, Faculté de technologie, Génie mécanique, Béjaia, 2018.
- [16] M. T., Material modelling and experimental study of serrated chip morphology, 2004.